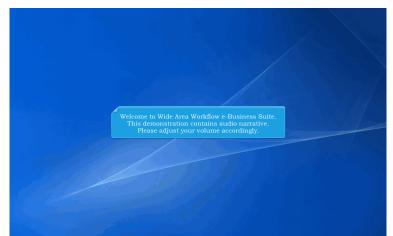

Welcome to Wide Area Workflow e-Business Suite. This demonstration contains audio narrative. Please adjust your volume accordingly.

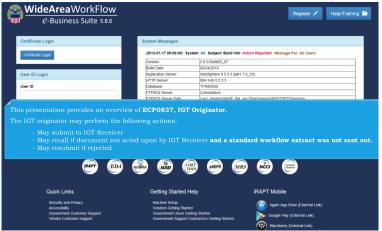

This presentation provides an overview of ECP0837, IGT Originator.

- The IGT originator may perform the following actions:
- May submit to IGT Receiver
- May recall if document not acted upon by IGT Receiver and a standard workflow extract was not sent out.
- May resubmit if rejected

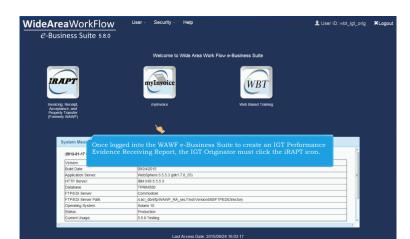

Once logged into the WAWF e-Business Suite to create an IGT Performance Evidence Receiving Report, the IGT Originator must click the iRAPT icon.

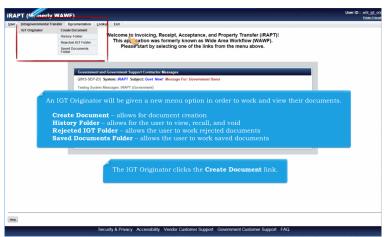

An IGT Originator will be given a new menu option in order to work and view their documents.

Create Document – allows for document creation History Folder – allows for the user to view, recall, and void Rejected IGT Folder – allows the user to work rejected documents Saved Documents Folder – allows the user to work saved documents

The IGT Originator clicks the Create Document link.

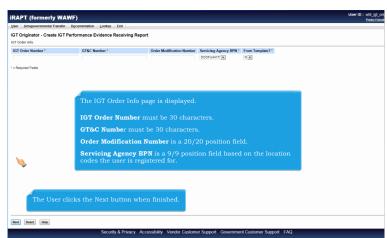

The IGT Order Info page is displayed.

IGT Order Number must be 30 characters.

GT&C Number must be 30 characters.

Order Modification Number is a 20/20 position field.

Servicing Agency BPN is a 9/9 position field based on the location codes the user is registered for. The User clicks the Next button when finished.

| T Order Info >> Routing              |                                                                           |                                                                  |                      |
|--------------------------------------|---------------------------------------------------------------------------|------------------------------------------------------------------|----------------------|
| 3T Order Number                      | GT&C Number                                                               | Order Modification Number                                        | Servicing Agency BPN |
| 01205-11111111-1111111-111111        | A1205-111-111-111111111111111111111111111                                 |                                                                  | DODFU4417            |
| = Required Fields, Date = YYYY/MM/DD |                                                                           |                                                                  |                      |
| isue Date *                          | IGT Receiver * / Extension                                                | Requesting Activity View Only / Extension                        |                      |
| YYYMM/DD                             |                                                                           |                                                                  |                      |
|                                      | All routing codes must be a 9/9 po                                        | sition field. If they begin with                                 |                      |
|                                      | All routing codes must be a 9/9 por<br>"DOD" then the last 6 positions mu | sition field. If they begin with<br>ist be a valid DoDAAC/MAPAC. |                      |
|                                      | All routing codes must be a 9/9 po<br>"DOD" then the last 6 positions mu  | sition field. If they begin with<br>ist be a valid DoDAAC/MAPAC. |                      |
|                                      | All routing codes must be a 9/9 po<br>"DOD" then the last 6 positions mu  | sition field. If they begin with<br>ist be a valid DoDAAC/MAPAC. |                      |
|                                      | All routing codes must be a 9/9 po<br>"DOD" then the last 6 positions mu  | sition field. If they begin with<br>st be a valid DoDAAC/MAPAC.  |                      |

The Routing page is displayed.

All routing codes must be a 9/9 position field. If they begin with "DOD" then the last 6 positions must be a valid DoDAAC/MAPAC.

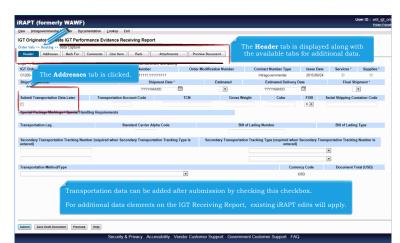

The Header tab is displayed along with the available tabs for additional data. Transportation data can be added after submission by checking this checkbox.

For additional data elements on the IGT Receiving Report, existing iRAPT edits will apply. The Addresses tab is clicked.

| iRAPT (formerly WAV                      | NF)                          |                                |                  |                                 | User ID : wbt_igt_or |
|------------------------------------------|------------------------------|--------------------------------|------------------|---------------------------------|----------------------|
| User Intragovernmental Transfer          | Documentation Lookup Exit    |                                |                  |                                 |                      |
| IGT Originator - Create IGT P            | erformance Evidence Receiv   | ving Report                    |                  |                                 |                      |
| Order Info >> Routing >> Data Capt       |                              |                                |                  |                                 |                      |
| Header Address Mark F                    | or Comments Line Item        | Pack Attachments               | Preview Document |                                 |                      |
|                                          |                              | -                              |                  |                                 |                      |
| IGT ON The Mark I                        | <b>For</b> tab is clicked.   |                                |                  |                                 |                      |
| Originator Name 2:                       |                              |                                |                  |                                 |                      |
| Originator Name 2:<br>Originator Name 3: |                              |                                |                  |                                 |                      |
| -                                        |                              |                                |                  |                                 |                      |
| Address 1:                               |                              |                                |                  |                                 |                      |
| Address 2:                               |                              |                                |                  |                                 |                      |
| Address 3:                               |                              |                                |                  |                                 |                      |
| Address 4:                               |                              |                                | State:           | Zip Code:                       |                      |
| Country:                                 |                              | Military Location Description: |                  |                                 |                      |
|                                          |                              | ,,                             |                  |                                 |                      |
| IGT Receiver: DODFU4417                  | Extension:                   |                                |                  |                                 |                      |
|                                          | FU-417 1 SOCS SOCS ATTN BEC  | 0                              |                  |                                 |                      |
| Receiver Name 2:                         |                              |                                |                  |                                 |                      |
| Receiver Name 3:                         |                              | For each location              | code on the doo  | cument, we will populate the Ta | c2 address           |
| Address 1:                               | BLDG 90609 CP 850 884 6118   |                                |                  | can modify the address informa  |                      |
| Address 2:                               | 620 CRUZ AVE                 |                                |                  |                                 |                      |
| Address 3:                               |                              |                                | J                |                                 |                      |
| Address 4:                               | HURLBURT FIELD FL 32544-5708 |                                |                  |                                 |                      |
| Sabmit Save Draft Document H             | tetp                         |                                |                  |                                 |                      |

For each location code on the document, we will populate the Tac2 address data from DAAS. The Originator can modify the address information.

The Mark For tab is clicked.

| RAPT (formerly W                | r Documentation Lookup Exit                 | Printer |
|---------------------------------|---------------------------------------------|---------|
|                                 | Performance Evidence Receiving Report       |         |
| Order Info >> Routing >> Data C |                                             |         |
| Header Addresses                |                                             |         |
|                                 |                                             |         |
| Mark For Rep                    | Mark For Secondary                          |         |
|                                 | n n                                         |         |
|                                 |                                             |         |
|                                 | The <b>Comments</b> tab is clicked.         |         |
|                                 |                                             |         |
|                                 |                                             |         |
|                                 |                                             |         |
|                                 |                                             |         |
|                                 |                                             |         |
|                                 |                                             |         |
|                                 |                                             |         |
|                                 |                                             |         |
|                                 |                                             |         |
|                                 | The Originator can enter in the Mark For co | mments. |
|                                 |                                             |         |
|                                 |                                             |         |
|                                 |                                             |         |
|                                 |                                             |         |
|                                 |                                             |         |
|                                 |                                             |         |

The Originator can enter in the Mark For comments. The Comments tab is clicked.

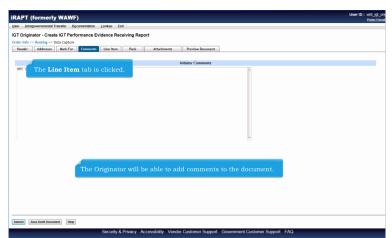

The Originator will be able to add comments to the document. The Line Item tab is clicked.

| RAPT (formerly WAWF)                                                                                                    | User ID : wbt_igt<br>Printer Fr |
|----------------------------------------------------------------------------------------------------|---------------------------------|
| User Intragovernmental Transfer Dgcumentation Lookup Exit                                                                          |                                 |
| GT Originator - Create IGT Performance Evidence Receiving Report                                                                   |                                 |
| Order Info >> Routing >> Data Capture Header   Addresses   Mark For   Comments   Eine Inem   Pack   Attachments   Preview Document |                                 |
| Preser Addresses aurix for comments the mean Pack Attachments Preview locument                                                     |                                 |
| LINE form Details<br>CLIN Schedule No Quantity Unit of Measure UofM Code Price \$ Amount \$ CLIN Price \$ CLIN Actions             |                                 |
| CLIN Schedule No Quantaty Unit of Measure Uomit Code Price's Amount's CLIN Price's CLIN Actions Add CLIN                           |                                 |
|                                                                                                    |                                 |
|                                                                                                    |                                 |
|                                                                                                    |                                 |
|                                                                                                    |                                 |
|                                                                                                    |                                 |
|                                                                                                    |                                 |
| The Line Item page is displayed.                                                                                                   |                                 |
|                                                                                                    |                                 |
| The User clicks the Add CLIN link under the CLIN Actions column.                                                                   |                                 |
|                                                                                                    |                                 |
|                                                                                                    |                                 |
|                                                                                                    |                                 |
|                                                                                                    |                                 |
|                                                                                                    |                                 |
|                                                                                                    |                                 |
|                                                                                                    |                                 |
| Team International Team                                                                                                    |                                 |
| Submit Save Draft Document Help                                                                                                    |                                 |

The Line Item page is displayed.

The User clicks the Add CLIN link under the CLIN Actions column.

| RAPT (form                                                                                                    | y WAWF)                          |                                          |                |                                                       |           |             |             |          | User II     | Printer Fri |
|----------------------------------------------------------------------------------------------------|----------------------------------|------------------------------------------|----------------|-------------------------------------------------------|-----------|-------------|-------------|----------|-------------|-------------|
| ser Intrao mental                                                                                                    | Transfer Document                | tation Lookup E                          | Exit           |                                                       |           |             |             |          |             |             |
| T Originator - Crea                                                                                                    | ite IGT Performan                | nce Evidence Re                          | ceiving Report |                                                       |           |             |             |          |             |             |
| ngle * = Required Fields wh<br>Buyer AAI 5<br>Seller AAI                                                                                                    | hen saving line item; dou<br>SDN | ble ** = Required Fields<br>ACRN<br>ACRN | clear          | Accounting info<br>Buyer and Sell<br>it will be popul |           | ed at the o |             |          |             |             |
| Bulky Article<br>Bunker Adjustment - 20 Fo<br>Bunker Adjustment - 40 Fo<br>Conductivity (Anti-static Add<br>Documentation - Special<br>Electronic Equipment Trans                                                                                                    | ot Container<br>ditive           |                                          |                |                                                       |           | n Special i | Handling i  | nformati | on entered  |             |
| Endorsed as Hazardous M.<br>Environmental Control Limi<br>Excessive Dimensions<br>Excessive Weight<br>Other Special Package I                                                                                                    | laterial<br>its                  | *                                        | its            |                                                       |           |             |             |          | em created. |             |
| Environmental Control Limi<br>Excessive Dimensions<br>Excessive Veloph<br>Other Special Package I<br>tem No. **                                                                                                    | laterial<br>its                  | andling Requirement                      |                | nit of Measure UofM Co                                | here will | l be popul  |             |          |             |             |
| Environmental Control University Control University Private Control University Private Control University Private Control Control Cont | Markings / Special He            | andling Requirement                      |                | nit of Messure Uoth Co                                | here will | l be popul  | ated to eac |          |             |             |

Accounting information will be available for the Buyer and Seller. If entered at the document level, it will be populated to each schedule created.

Line Item Special Handling information entered here will be populated to each line item created.

| RAP               | T (form                            | nerly WA                             | WF)                 |              |                                                 |                      |                 |                                 | User ID : wbt_ip |
|-------------------|------------------------------------|--------------------------------------|---------------------|--------------|-------------------------------------------------|----------------------|-----------------|---------------------------------|------------------|
| lser i            | Intragoverni                       | mental Transfer                      | Documentation       | Lookup       | Exit                                            |                      |                 |                                 |                  |
| GTOr              | iginator -                         | Create IGT I                         | Performance 8       | Evidence Re  | eceiving Report                                 |                      |                 |                                 |                  |
|                   | Data (and D                        |                                      | an Bern de Ale B    | Des and Card | is when saving line item and saving draft docum |                      |                 |                                 |                  |
| Buyer             |                                    | SDN                                  | ine item; double ** | ACRN         | as when saving line item and saving draft docum | ent                  |                 |                                 |                  |
|                   |                                    |                                      |                     |              | clear                                           |                      |                 |                                 |                  |
| Seller            | AAI                                | SDN                                  |                     | ACRN         |                                                 |                      |                 |                                 |                  |
|                   |                                    |                                      |                     |              | clear                                           |                      |                 |                                 |                  |
|                   |                                    | Markings / Spec                      | ial Handling Req    | uirements    |                                                 |                      |                 |                                 |                  |
| Bulky A<br>Bunker | Adjustment                         | 20 Foot Containe<br>40 Foot Containe | r 1                 |              |                                                 |                      |                 |                                 |                  |
| Condu             | ctivity(Anti-sta<br>ientation - Sp | tic Additive                         | - i                 |              |                                                 |                      |                 |                                 |                  |
| Electro           | nic Equipmen                       |                                      |                     | <            |                                                 |                      |                 |                                 |                  |
| Environ           | ive Directal Cont                  | rol Limits                           |                     |              |                                                 |                      |                 |                                 |                  |
| Excess            |                                    |                                      | i.                  |              |                                                 |                      |                 |                                 |                  |
| 00                | ecial Pac                          | kage Markings                        | / Special Handlin   | g Requiremen | nts                                             |                      |                 | The <b>Add</b> link is clicke   | d.               |
| Item N            |                                    |                                      |                     |              | iber will be required a                         |                      | 11              |                                 |                  |
| 1111              | 0                                  | 11                                   | ie ine ne           | in num       | iber will be required a                         | t the line item      | level.          |                                 |                  |
| Sche              | edule No                           | Product/Se                           | rvice ID Q          | ualifier Q   | tty. Shipped Unit of Measure                    | UofM Code Price (\$) | Amount (\$) UID | Actions                         |                  |
|                   |                                    |                                      |                     |              |                                                 |                      |                 | Add                             |                  |
|                   |                                    |                                      |                     |              |                                                 |                      |                 | Click this link to add Schedule |                  |
|                   |                                    |                                      |                     |              |                                                 |                      | <u> </u>        |                                 |                  |
|                   |                                    |                                      |                     |              | Multiple line iten                              | is can be adde       | d to a          |                                 |                  |
|                   |                                    |                                      |                     |              | document. At lea                                |                      |                 |                                 |                  |
|                   |                                    |                                      |                     |              |                                                 |                      |                 |                                 |                  |
|                   |                                    |                                      |                     |              |                                                 |                      |                 |                                 |                  |
| Save CL           | IN/SLINIELIN                       | Save Draft Dr                        | cument Previo       | us Help      |                                                 |                      |                 |                                 |                  |
|                   |                                    |                                      |                     |              | & Drivacy Accessibility Vandor C                |                      |                 |                                 |                  |

Multiple line items can be added to a document. At least one line item is required. The line item number will be required at the line item level. The Add link is clicked.

|                                                                                                    | UID MILSTRIP Batch/Lo          |                   |             |                                          | on these tabs.       |
|----------------------------------------------------------------------------------------------------|--------------------------------|-------------------|-------------|------------------------------------------|----------------------|
| igre * = Required Helds when sa<br>Schedule No. **                                                                                                    | Qty. Shipped *                 | Unit of Measure * | NSP         | Unit Price (\$)                          | Amount (\$)          |
|                                                                                                    |                                | Auto Complete     | 10          |                                          |                      |
| Multiple Box Pack Indicator                                                                                                    | PR Number                      | GFE?              | Advice Code | Project Code                             | Product/Service Data |
| N                                                                                                    |                                | N                 |             |                                          | Add                  |
| Special Package Markings                                                                                                    | Special Handling Requirements  |                   |             |                                          |                      |
| Bulky Article<br>Burker Adjustment - 20 Foot C<br>Burker Adjustment - 40 Foot C<br>ConductivityAnti-static Additive<br>Documentation - Special<br>Electronic Equipment Transfer<br>Endorsed as Hazardous Mathe<br>Environmental Control Linet<br>Excessive Weight<br>Other Special Package Mar | ontainer z                     | ments             |             | RAPT edits will be a that are entered at |                      |
|                                                                                                    |                                |                   |             |                                          |                      |
|                                                                                                    |                                |                   |             |                                          |                      |
| Type Designation Method (re                                                                                                    | quired when Type Designation V | alue is entered)  |             |                                          |                      |
|                                                                                                    | quired when Type Designation V |                   |             |                                          |                      |
| Type Designation Value (req                                                                                                    |                                |                   |             |                                          |                      |
|                                                                                                    |                                |                   |             |                                          |                      |
| Type Designation Value (req                                                                                                    |                                |                   | [           |                                          |                      |
| Type Designation Value (req<br>Description *                                                                                                    |                                |                   |             |                                          |                      |

Additional schedule information can be added on these tabs.

Existing iRAPT edits will be applied to the data elements that are entered at the schedule level.

| T Originator - Create IC                                                                                                    | GT Performance 8      | Evidence Rea      | ceiving Report                         |                         |              |                 |                      |      |
|----------------------------------------------------------------------------------------------------|-----------------------|-------------------|----------------------------------------|-------------------------|--------------|-----------------|----------------------|------|
| ichedule Accounting                                                                                                    | UID MILSTRIP          | Batch/Lot B       | Shelf Life                             |                         |              |                 |                      |      |
|                                                                                                    |                       | = Required Fields | when saving line item, saving draft of |                         |              |                 |                      |      |
| chedule No. **                                                                                                    | Qty. Shipped *        |                   | Unit of Measure *                      | NSP                     |              | Unit Price (\$) | Amount (\$)          |      |
| 111                                                                                                    | 3                     |                   | EA-Each                                | 8                       |              | 100.00          | 100.00               |      |
| lultiple Box Pack Indicator                                                                                                    | PR Number             |                   | GFE?                                   | Advice Code             |              | Project Code    | Product/Service Data |      |
| 4 💌                                                                                                    |                       |                   | NW                                     |                         | ×            |                 | Add                  |      |
| Special Package Markings /                                                                                                    | Special Handling Re   | quirements        |                                        |                         |              |                 |                      |      |
| Bunker Adjustment - 20 Foot C<br>Bunker Adjustment - 40 Foot C<br>Conductivity/Anti-static Additive<br>Documentation - Special<br>Electronic Equipment Transfer | ontainer =            | ×                 | The user of                            | an click the Add link u | un don theo. | Droduct/S       | arrias Data          |      |
| Endorsed as Hazardous Materi<br>Environmental Control Limbs<br>Excessive Dimensions<br>Excessive Weight<br>Other Special Package Mart                           | kings / Special Handl |                   | column to a                            | add Product/Service II  |              |                 |                      | ers. |
| Environmental Control Units<br>Excessive Divensions<br>Excessive Weight<br>Other Special Package Marl<br>ype Designation Method (re                             | kings / Special Handl | ing Requirement   | column to a                            |                         |              |                 |                      | ers. |
| Environmental Control Limits<br>Excessive Dimensions<br>Excessive Weight<br>Other Special Package Mark                                                          | kings / Special Handl | ing Requirement   | column to a                            | add Product/Service II  |              |                 |                      | ers. |
| Environmental Control Units<br>Excessive Weight<br>Other Special Package Marl<br>ype Designation Method (re<br>ype Designation Value (requ                      | kings / Special Handl | ing Requirement   | column to a                            | add Product/Service II  |              |                 |                      | ers. |
| Environmental Control Units<br>Excessive Divensions<br>Excessive Weight<br>Other Special Package Marl<br>ype Designation Method (re                             | kings / Special Handl | ing Requirement   | column to a                            | add Product/Service II  |              |                 |                      | ers. |

The user can click the Add link under the Product/Service Data column to add Product/Service IDs and Product/Service ID Qualifiers.

| Schedule Accounting                                            |                        |                                                          |                        |                 |                      |  |
|----------------------------------------------------------------|------------------------|----------------------------------------------------------|------------------------|-----------------|----------------------|--|
| Recount                                                        | UID MILST              | Batch/Lot & Shelf Life                                   |                        |                 |                      |  |
|                                                                |                        | ** = Required Fields when saving line item, saving draft |                        |                 |                      |  |
| Schedule No. **                                                | Qty. Shipped *         | Unit of Measure *                                        | NSP                    | Unit Price (\$) | Amount (\$)          |  |
| 1111                                                           | 1                      | FA-Fach                                                  |                        | 100.00          | 100.00               |  |
| Multiple Box Pack Indicator                                    | PR Number              | Product/Service IDs / Product/Service ID                 | Qualifiers             |                 | Product/Service Data |  |
| NW                                                             |                        | Schedule No.                                             |                        |                 | Add                  |  |
| Special Package Markings                                       | / Special Handling     |                                                          |                        |                 |                      |  |
| Bulky Article                                                  |                        | Product/Service ID *                                     | Product/Service ID Qua |                 |                      |  |
| Bunker Adjustment - 20 Foot C<br>Bunker Adjustment - 40 Foot C | container<br>container | 1.                                                       |                        | v               |                      |  |
| Conductivity/Anti-static Additive<br>Documentation - Special   | •                      | 2.                                                       |                        |                 |                      |  |
| Electronic Equipment Transfer<br>Endorsed as Hazardous Mater   | ~                      | 3.                                                       |                        | •               |                      |  |
| Environmental Control Limits                                   |                        | 4                                                        |                        |                 |                      |  |
| Excessive Dimensions<br>Excessive Weight                       |                        |                                                          |                        |                 |                      |  |
| Other Special Package Mar                                      | kings / Special Har    | 5.                                                       |                        | v               |                      |  |
|                                                                |                        | 6.                                                       |                        |                 |                      |  |
| Type Designation Method (re                                    | and a days to a Trans  | 7.                                                       |                        |                 | J                    |  |
| Type Designation Method (N                                     | iquired when Type      |                                                          |                        |                 |                      |  |
|                                                                |                        | · · · · · · · · · · · · · · · · · · ·                    |                        |                 |                      |  |
| Type Designation Value (req                                    | uirea when Type D      | 9.                                                       |                        | v               |                      |  |
|                                                                |                        | 10.                                                      |                        | *               |                      |  |
| Description *                                                  |                        | 11.                                                      |                        |                 |                      |  |

The Product/Service IDs and Qualifiers will be available here. If an NSN is included, 15 Product/Service ID's and Qualifiers pairs will be allowed, otherwise, only 14 pairs will be allowed. Existing iRAPT edits will apply to these fields.

|         | -                 | Insfer Documentation |                                 |                                               |                                                                                 |  |
|---------|-------------------|----------------------|---------------------------------|-----------------------------------------------|---------------------------------------------------------------------------------|--|
|         |                   | IGT Performance Evi  |                                 |                                               |                                                                                 |  |
| Sched   | dule Account      | UID MILSTRI          | Batch/Lot                       | t & Shelf Life                                |                                                                                 |  |
| Schedul | le No. Schedule   | Amount (\$) ACRN Amo | unt (\$)                        | Difference (\$)                               |                                                                                 |  |
| 1111    | 10                | 0.00                 |                                 | 100.00                                        |                                                                                 |  |
| Buyer   | AAI"              | SDN                  | ACRN*                           | Amount (\$)                                   | Actions                                                                         |  |
|         |                   | 1                    |                                 |                                               |                                                                                 |  |
|         |                   | The <b>UID</b> t     | ab is cl                        | icked.                                        | Add ACRN                                                                        |  |
| Seller  | AAP               |                      |                                 |                                               | Actions                                                                         |  |
|         |                   |                      |                                 |                                               | Add ACRN                                                                        |  |
|         |                   |                      |                                 |                                               |                                                                                 |  |
|         |                   |                      |                                 |                                               | Adu ACRN                                                                        |  |
|         |                   |                      |                                 |                                               | Add ACKN                                                                        |  |
|         |                   |                      |                                 |                                               | AGU ACAN                                                                        |  |
|         |                   |                      |                                 |                                               | Add ACKN                                                                        |  |
|         |                   |                      |                                 |                                               | AMERICAN                                                                        |  |
|         |                   |                      |                                 |                                               |                                                                                 |  |
|         |                   | Addi                 | tional A                        | CRNs can be                                   |                                                                                 |  |
|         |                   |                      |                                 |                                               | added at the schedule level. Existing                                           |  |
|         |                   |                      |                                 | ACRNs can be<br>will apply.                   |                                                                                 |  |
|         |                   | iRAP                 | T edits                         |                                               | added at the schedule level. Existing                                           |  |
|         |                   | iRAP<br>Acco         | T edits                         |                                               | added at the schedule level. Existing<br>Il be available for both the Buyer and |  |
|         |                   | iRAP<br>Acco         | T edits                         |                                               | added at the schedule level. Existing<br>Il be available for both the Buyer and |  |
|         |                   | iRAP<br>Acco         | T edits                         |                                               | added at the schedule level. Existing                                           |  |
|         |                   | iRAP<br>Acco         | T edits                         |                                               | added at the schedule level. Existing<br>Il be available for both the Buyer and |  |
|         |                   | iRAP<br>Acco         | T edits                         |                                               | added at the schedule level. Existing<br>Il be available for both the Buyer and |  |
|         |                   | iRAP<br>Acco         | T edits                         |                                               | added at the schedule level. Existing<br>Il be available for both the Buyer and |  |
|         |                   | iRAP<br>Acco         | T edits                         |                                               | added at the schedule level. Existing<br>Il be available for both the Buyer and |  |
|         |                   | iRAP<br>Acco         | T edits                         |                                               | added at the schedule level. Existing<br>Il be available for both the Buyer and |  |
|         | VER ETION OF WORK | iRAP<br>Acco         | T edits<br>unting :<br>r. The . | will apply.<br>information w<br>AAI and one A | added at the schedule level. Existing<br>Il be available for both the Buyer and |  |

Additional ACRNs can be added at the schedule level. Existing iRAPT edits will apply.

Accounting information will be available for both the Buyer and Seller. The AAI and one ACRN are required fields on the schedule. The UID tab is clicked.

| IRAPT (formerly WAWF)                                                                                                    | User ID : wbt_igt_ori<br>Printer Friend |
|----------------------------------------------------------------------------------------------------|-----------------------------------------|
| User Intragovernmental Transfer Dgcumentation Lookup Exit                                                                            |                                         |
| IGT Originator - Create IGT Performance Evidence Receiving Report                                                                    |                                         |
| Schedule Accounting NUD MESTRIP Batch/Lot & Shelf Life                                                                               |                                         |
| UID Number Action<br>Add UID                                                                                                    |                                         |
| The <b>MILSTRIP</b> tab is clicked.                                                                                                  |                                         |
| The UID will not have any pedigree data. If UIDs are entered, the number of UIDs must equal to the Quantity Shipped on the Schedule. |                                         |
|                                                                                                    |                                         |
|                                                                                                    |                                         |
| LIPON COMPLETION OF WORK IN THIS AREA, CLOK ON ANOTHER THIS FOR FURTHER ACTION.                                                      |                                         |
| Save Detil Document Help                                                                                                    |                                         |
|                                                                                                    |                                         |

The UID will not have any pedigree data. If UIDs are entered, the number of UIDs must equal to the Quantity Shipped on the Schedule.

The MILSTRIP tab is clicked.

| iRAPT (formerly WAWF)                                                                             | User ID : wbt_igt_orig<br>Printe: Friendly |
|---------------------------------------------------------------------------------------------------|--------------------------------------------|
| User Intragovernmental Transfer Dgcumentation Lookup Exit                                         |                                            |
| IGT Originator - Create IGT Performance Evidence Receiving Report                                 |                                            |
| Schedule Accounting UD Batch/Lot & Shelf Life                                                     |                                            |
| MALSTRIP No. MALSTRIP Gyr, Article<br>Add MalsTrap                                                |                                            |
|                                                                                                   |                                            |
| The MILSTRIP Document Number can be added at the schedule level. Existing iRAPT edits will apply. |                                            |
|                                                                                                   |                                            |
|                                                                                                   |                                            |
|                                                                                                   |                                            |
|                                                                                                   |                                            |
| UPON COMPLETION OF WORK IN THIS AREA, CLICK ON ANOTHER TAB FOR FURTHER ACTION.                    |                                            |
| Save Dealt Document Hotp                                                                          |                                            |

The MILSTRIP Document Number can be added at the schedule level. Existing iRAPT edits will apply.

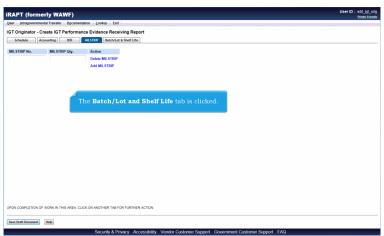

The Batch/Lot and Shelf Life tab is clicked.

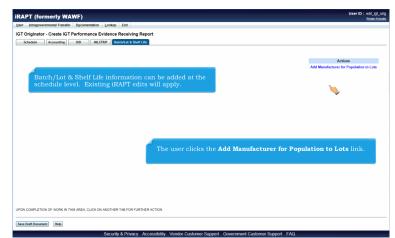

Batch/Lot & Shelf Life information can be added at the schedule level. Existing iRAPT edits will apply. The user clicks the Add Manufacturer for Population to Lots link.

| APT (fo      | rmerly WAWF)                    |                               |                    |                            |              |            | User ID : wbt_ig |
|--------------|---------------------------------|-------------------------------|--------------------|----------------------------|--------------|------------|------------------|
| er Intragov  | ernmental Transfer Documentatio | n Lookup Exit                 |                    |                            |              |            |                  |
| T Originat   | or - Create IGT Performance     | Evidence Receiving Rep        | ort                |                            |              |            |                  |
| Schedule     | Accounting UID MI               | ESTRIP Batch/Lot & Shelf Life |                    |                            |              |            |                  |
|              |                                 |                               |                    |                            |              |            |                  |
| nter a Manuf | acturer OR CAGE/DUNS/DUNS+41    | for a Manufacturer look up: " |                    | Save Can                   | cel          |            |                  |
|              | CAGE/DUNS/DUNS+4                | Manufacturer *                | Batch/Lot Number * | Shelf Life Expiration Date | Quantity *   | Actions    |                  |
|              |                                 |                               |                    |                            |              |            |                  |
|              |                                 |                               |                    |                            |              |            |                  |
|              |                                 |                               |                    |                            |              |            |                  |
|              |                                 |                               |                    |                            |              |            |                  |
|              |                                 |                               |                    |                            |              |            |                  |
|              |                                 |                               |                    |                            |              |            |                  |
|              |                                 |                               |                    |                            |              |            |                  |
|              |                                 |                               |                    |                            |              |            |                  |
|              | Enter a Man                     | ufacturer or CAG              | GE/DUNS/DUNS+      | •4 for a Manufacturer l    | ook up and o | lick Save. |                  |
|              | Enter a Man                     | ufacturer or CAG              | GE/DUNS/DUNS+      | 4 for a Manufacturer l     | ook up and c | lick Save. |                  |
|              | Enter a Man                     | ufacturer or CAG              | GE/DUNS/DUNS+      | 4 for a Manufacturer l     | ook up and o | lick Save. |                  |
|              | Enter a Man                     | ufacturer or CAG              | GE/DUNS/DUNS+      | 4 for a Manufacturer l     | ook up and o | lick Save. |                  |
|              | Enter a Man                     | ufacturer or CA(              | GE/DUNS/DUNS+      | 4 for a Manufacturer l     | ook up and o | lick Save. |                  |
|              | Enter a Man                     | ufacturer or CAG              | GE/DUNS/DUNS+      | 4 for a Manufacturer l     | ook up and c | lick Save. |                  |
|              | Enter a Man                     | ufacturer or CAG              | GE/DUNS/DUNS+      | 4 for a Manufacturer l     | ook up and c | lick Save. |                  |
|              | Enter a Man                     | ufacturer or CA(              | GE/DUNS/DUNS+      | 4 for a Manufacturer l     | ook up and c | lick Save. |                  |
|              | Enter a Man                     | ufacturer or CAC              | ge/duns/duns+      | 4 for a Manufacturer l     | ook up and c | lick Save. |                  |
|              | Enter a Man                     | ufacturer or CAG              | GE/DUNS/DUNS+      | 4 for a Manufacturer l     | ook up and d | lick Save. |                  |
|              |                                 |                               |                    | 4 for a Manufacturer l     | ook up and c | lick Save. |                  |
| ON COMPLET   | Enter a Man                     |                               |                    | 4 for a Manufacturer I     | ook up and c | lick Save. |                  |
| ON COMPLET   | ION OF WORK IN THIS AREA. CLICK |                               |                    | 4 for a Manufacturer l     | ook up and o | lick Save. |                  |

Enter a Manufacturer or CAGE/DUNS/DUNS+4 for a Manufacturer look up and click Save.

|                                                      | sfer Documentation Lookup              | Exit                                        |                        |              |                 |                      |  |
|------------------------------------------------------|----------------------------------------|---------------------------------------------|------------------------|--------------|-----------------|----------------------|--|
| GT Originator - Create IG                            | GT Performance Evidence                | Receiving Report                            |                        |              |                 |                      |  |
| Schedule Accounting                                  | UID MILSTRIP Batch/L                   | ot & Shelf Life                             |                        |              |                 |                      |  |
| ngle * = Required Fields when sav                    | ving line item; double ** = Required P | ields when saving line item, saving draft d | focument, and tabbing. |              |                 |                      |  |
| Schedule No. **                                      | Qty. Shipped *                         | Unit of Measure *                           | NSP                    |              | Unit Price (\$) | Amount (\$)          |  |
| 1111                                                 | (t )                                   | EA-Each                                     | 10                     |              | 100.00          | 100.00               |  |
| Multiple Box Pack Indicator                          | PR Number                              | GFE?                                        | Advice Code            |              | Project Code    | Product/Service Data |  |
| NW                                                   |                                        | N                                           |                        | ×            |                 | Add                  |  |
| Special Package Markings /                           | Special Handling Requirement           | 5                                           |                        |              |                 |                      |  |
| Environmental Control Limits<br>Excessive Dimensions |                                        |                                             | The use                | er clicks tl | ne Save         |                      |  |
|                                                      | kings / Special Handling Require       |                                             | CLIN/SI                | LIN/ELIN     | button wh       | en finished.         |  |
| Other Special Package Mark                           | kings / Special Handling Requin        |                                             |                        | LIN/ELIN     | button wh       | en finished.         |  |
| Other Special Package Mark                           |                                        | Value is entered)                           |                        | LIN/ELIN     | button wh       | en finished.         |  |
| Other Special Package Mark                           | quired when Type Designation           | Value is entered)                           |                        | LIN/ELIN     | button wh       | en finished.         |  |
| Other Special Package Mark                           | quired when Type Designation           | Value is entered)                           |                        | LIN/ELIN     | button wh       | en finished.         |  |

The user clicks the Save CLIN/SLIN/ELIN button when finished.

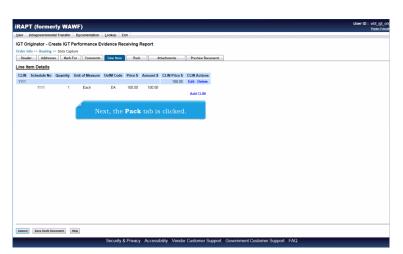

Next, the Pack tab is clicked.

# Page 13 of 23

# ECP0837\_Originator

| RAPT (formerly WAWF)                         |                                |                       | Printer F |
|----------------------------------------------|--------------------------------|-----------------------|-----------|
| ser Intragovernmental Transfer Documentation |                                |                       |           |
| GT Originator - Create IGT Performance       | Evidence Receiving Report      |                       |           |
| rder Info >> Routing >> Data Capture         |                                |                       |           |
| Header Addresses Mark For Comme              | nts Line Item Pack Attachments | Preview Document      |           |
| Pack Later                                   |                                |                       |           |
|                                              |                                | Actions<br>Ädd        |           |
|                                              |                                |                       |           |
|                                              | Click the Add l                | ink to add pack data. |           |
|                                              |                                |                       |           |
|                                              |                                |                       |           |
|                                              |                                |                       |           |
|                                              |                                |                       |           |
|                                              |                                |                       |           |
|                                              |                                |                       |           |
|                                              |                                |                       |           |
|                                              |                                |                       |           |
|                                              |                                |                       |           |
| Laderal Sees Durft Document, [Hop]           |                                |                       |           |

Click the Add link to add pack data.

| December 2017 December 2017 De | Ince Receiving Report Line Item Pack Attachments | Profee Decament  | Actions<br>Save Cancel |  |
|----------------------------------------------------------------------------------------------------|--------------------------------------------------|------------------|------------------------|--|
| rder Info >> Routing >> Data Capture Header Addresses Mark For Comments Package Type Packa                                                                                                    | Line Rem Pack Attachments                        | Freder Decareet  |                        |  |
| Header Addresses Mark For Comments Package Type Packa                                                                                                    |                                                  | Preview Document |                        |  |
| Package Type Packa                                                                                                    |                                                  | Preview Document |                        |  |
|                                                                                                    | ge 10                                            |                  |                        |  |
|                                                                                                    | ge D                                             |                  |                        |  |
|                                                                                                    |                                                  |                  | Save Cancel            |  |
|                                                                                                    |                                                  |                  |                        |  |
|                                                                                                    |                                                  |                  |                        |  |
|                                                                                                    |                                                  |                  |                        |  |
|                                                                                                    |                                                  |                  |                        |  |
|                                                                                                    |                                                  |                  |                        |  |
|                                                                                                    |                                                  |                  |                        |  |
|                                                                                                    |                                                  |                  |                        |  |
|                                                                                                    |                                                  |                  |                        |  |
|                                                                                                    |                                                  |                  |                        |  |
|                                                                                                    |                                                  |                  |                        |  |
|                                                                                                    |                                                  |                  |                        |  |
|                                                                                                    |                                                  |                  |                        |  |
|                                                                                                    |                                                  |                  |                        |  |
|                                                                                                    |                                                  |                  |                        |  |
|                                                                                                    |                                                  |                  |                        |  |
|                                                                                                    |                                                  |                  |                        |  |
|                                                                                                    |                                                  |                  |                        |  |
|                                                                                                    |                                                  |                  |                        |  |
|                                                                                                    |                                                  |                  |                        |  |
|                                                                                                    |                                                  |                  |                        |  |
|                                                                                                    |                                                  |                  |                        |  |
|                                                                                                    |                                                  |                  |                        |  |
|                                                                                                    |                                                  |                  |                        |  |
|                                                                                                    |                                                  |                  |                        |  |
|                                                                                                    |                                                  |                  |                        |  |
|                                                                                                    |                                                  |                  |                        |  |
|                                                                                                    |                                                  |                  |                        |  |
|                                                                                                    |                                                  |                  |                        |  |
|                                                                                                    |                                                  |                  |                        |  |
|                                                                                                    |                                                  |                  |                        |  |
|                                                                                                    |                                                  |                  |                        |  |
|                                                                                                    |                                                  |                  |                        |  |
| lip .                                                                                                    |                                                  |                  |                        |  |
|                                                                                                    | Security & Privacy Accessibility Vend            |                  |                        |  |

|                   | tal Transfer Documentation Lookup Exit                |                              |                |   |  |
|-------------------|-------------------------------------------------------|------------------------------|----------------|---|--|
|                   | reate IGT Performance Evidence Receiving Re           | port                         |                |   |  |
| rder Info         |                                                       |                              |                |   |  |
| Her Address       | es For Comments Line Item Pack                        | Attachments Preview Document |                |   |  |
| Pack Later        | Pack CLIN                                             |                              |                |   |  |
| E Pack Laber      |                                                       |                              |                |   |  |
| xpand All Collaps | e All                                                 |                              |                |   |  |
| - Package Type    | Package ID                                            |                              | Actions        | 1 |  |
| RFID              | 11111111111111                                        | Δ.                           | dd Edit Delete |   |  |
|                   |                                                       |                              |                |   |  |
|                   |                                                       |                              | Actions        |   |  |
|                   |                                                       |                              | Actions        |   |  |
|                   |                                                       |                              | Actions        |   |  |
|                   |                                                       |                              |                |   |  |
| Line I            | tems can be nacked by selecting                       |                              |                |   |  |
| Line I<br>the "F  | items can be packed by selecting                      |                              |                |   |  |
| Line I<br>the "F  | tems can be packed by selecting<br>Pack CLIN" button. |                              |                |   |  |
| Line I<br>the "F  | tems can be packed by selecting<br>Pack CLIN" button. |                              |                |   |  |
| Line I<br>the "F  | tems can be packed by selecting ack CLIN" button.     |                              |                |   |  |
| the "F            | Pack CLIN" button.                                    |                              |                |   |  |
| the "F            | tems can be packed by selecting<br>ack CLIN* button.  | 1                            |                |   |  |
| the "F            | Pack CLIN" button.                                    |                              |                |   |  |
| the "F            | Pack CLIN" button.                                    |                              |                |   |  |
| the "F            | Pack CLIN" button.                                    |                              |                |   |  |
| the "F            | Pack CLIN" button.                                    |                              |                |   |  |
| the "F            | Pack CLIN" button.                                    |                              |                |   |  |
| the "F            | Pack CLIN" button.                                    |                              |                |   |  |
| the "F            | Pack CLIN" button.                                    |                              |                |   |  |

Line Items can be packed by selecting the "Pack CLIN" button. If the Pack Later checkbox is selected, pack data can be added after submission.

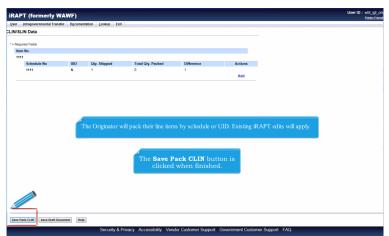

The Originator will pack their line items by schedule or UID. Existing iRAPT edits will apply. The Save Pack CLIN button is clicked when finished.

| RAPT (formerly WAWF)                                                        |                                         |                                   |                           |                       | User ID : wbt_igt_ |
|-----------------------------------------------------------------------------|-----------------------------------------|-----------------------------------|---------------------------|-----------------------|--------------------|
| ser Intragovernmental Transfer Documentation Lo                             | tion fait                               |                                   |                           |                       | Printer Do         |
|                                                                             |                                         |                                   |                           |                       |                    |
| T Originator - Create IGT Performance Evide                                 | nce Receiving Report                    |                                   |                           |                       |                    |
| der Info >> Routing >> Data Capture<br>Header Addresses Mark For Comments L | ne Item Pack Attachments                | Preview Document                  |                           |                       |                    |
|                                                                             |                                         |                                   |                           |                       |                    |
| ARNING: iRAPT is designated for Sens                                        |                                         | ONLY. Do NOT ente                 | r classified inform       | ation in this system. |                    |
| ere is an attachment size limit of 6MB, attachments over t                  | is size will be rejected.               |                                   |                           |                       |                    |
| Attachment                                                                  |                                         |                                   |                           |                       |                    |
| Browse Upload                                                               |                                         |                                   |                           |                       |                    |
|                                                                             |                                         |                                   |                           |                       |                    |
| Attachments Name Actions                                                    |                                         |                                   |                           |                       |                    |
|                                                                             |                                         |                                   |                           |                       |                    |
|                                                                             |                                         |                                   |                           |                       |                    |
|                                                                             |                                         |                                   |                           |                       |                    |
|                                                                             |                                         |                                   |                           |                       |                    |
|                                                                             |                                         |                                   |                           |                       |                    |
|                                                                             | The Originator car                      | add attachme                      | nts to the                |                       |                    |
|                                                                             | The Originator car<br>document. Existin | 1 add attachme<br>g iRAPT edits v | nts to the<br>vill apply. |                       |                    |
|                                                                             | The Originator can<br>document. Existin | add attachme<br>g iRAPT edits v   | nts to the<br>vill apply. |                       |                    |
|                                                                             | The Originator can<br>document. Existin | n add attachme<br>g iRAPT edits v | nts to the<br>vill apply. |                       |                    |
|                                                                             | The Originator car<br>document. Existin | n add attachme<br>g iRAPT edits v | nts to the<br>vill apply. |                       |                    |
|                                                                             | The Originator can<br>document. Existin | a add attachme<br>g iRAPT edits v | nts to the<br>vill apply. |                       |                    |
|                                                                             | The Originator car<br>document. Existin | ı add attachme<br>g iRAPT edits v | nts to the<br>vill apply. |                       |                    |
|                                                                             | The Originator car<br>document. Existin | add attachme<br>g iRAPT edits v   | nts to the<br>vill apply. |                       |                    |
|                                                                             | The Originator car<br>document. Existin | a add attachme<br>g iRAPT edits v | nts to the<br>vill apply. |                       |                    |
|                                                                             | The Originator car<br>document. Existin | add attachme<br>g iRAPT edits v   | nts to the<br>vill apply. |                       |                    |
|                                                                             | The Originator car<br>document. Existin | ı add attachme<br>g iRAPT edits v | nts to the<br>vill apply. |                       |                    |
|                                                                             | The Originator can<br>document. Existin | a add attachme<br>g iRAPT edits v | nts to the<br>vill apply. |                       |                    |
|                                                                             | The Originator car<br>document. Existin | a add attachme<br>g iRAPT edits v | nts to the<br>vill apply. |                       |                    |
|                                                                             | The Originator car<br>document. Existin | a add attachme<br>g iRAPT edits v | nts to the<br>vill apply. |                       |                    |

The Originator can add attachments to the document. Existing iRAPT edits will apply.

| er Intragovernmental Transf                                                                                                    | er Documentation                                      | Lookup Exit                                                                                             |                                            |                                  |                                                                                         |                                   |                       |                                            | Printe                                                            |
|----------------------------------------------------------------------------------------------------|-------------------------------------------------------|----------------------------------------------------------------------------------------------------|--------------------------------------------|----------------------------------|-----------------------------------------------------------------------------------------|-----------------------------------|-----------------------|--------------------------------------------|-------------------------------------------------------------------|
| T Originator - IGT Perfo                                                                                                    |                                                       |                                                                                                    |                                            |                                  |                                                                                         |                                   |                       |                                            |                                                                   |
| der Info >> Routing >> Data C                                                                                                    |                                                       | Receiving Report                                                                                        |                                            |                                  |                                                                                         |                                   |                       |                                            |                                                                   |
| Header Addresses Me                                                                                                    |                                                       | Line Item Pack                                                                                          | Attachments                                | Preview Docu                     |                                                                                         |                                   |                       |                                            |                                                                   |
|                                                                                                    | ark For Comments                                      | Line item Pack                                                                                          | Attachments                                | Preview Docu                     | ment                                                                                    |                                   |                       |                                            |                                                                   |
| pand All Collapse All                                                                                                    |                                                       |                                                                                                    |                                            |                                  |                                                                                         |                                   |                       |                                            |                                                                   |
| Occument Information                                                                                                    |                                                       |                                                                                                    |                                            |                                  |                                                                                         |                                   |                       |                                            |                                                                   |
| T Order Number                                                                                                    | GTC                                                   | Number                                                                                                  |                                            | Order Modification               | Number                                                                                  |                                   | Contract Number Type  | Issue Date                                 |                                                                   |
| 1205-11111111-111111111-111                                                                                                    | 1111                                                  | A1205-111-111                                                                                           | -111111.111111111                          |                                  |                                                                                         |                                   |                       | Intragovernmental                          | 2015/09/24                                                        |
| hipment Number                                                                                                    |                                                       | Shipment Date                                                                                           | Estima                                     | sted                             | Estin                                                                                   | nated Delivery Dat                | e                     | Fin                                        | al Shipment                                                       |
| HP1234                                                                                                    |                                                       | 2015/09/24                                                                                              |                                            |                                  |                                                                                         |                                   |                       |                                            |                                                                   |
|                                                                                                    |                                                       | Transportation                                                                                          | Account Code                               | TCN                              | Gross Weight                                                                            | Cube                              | FOB                   | Serial Shipping Co                         | ontainer Code                                                     |
| ubmit Transportation Data Le                                                                                                    | ater                                                  | rransportation                                                                                          |                                            |                                  |                                                                                         |                                   |                       |                                            |                                                                   |
| 1                                                                                                    |                                                       |                                                                                                    |                                            |                                  | oroso mogni                                                                             |                                   | S                     |                                            |                                                                   |
| ]<br>ipecial Package Markings / Sp                                                                                                    | pecial Handling Requir                                |                                                                                                    |                                            | Bill of Lading                   |                                                                                         | Bill of Ladin                     | -                     | Transpor                                   | tation Method                                                     |
| ubmit Transportation Data Li<br>pecial Package Markings / Sp<br>ransportation Leg<br>econdary Transportation Tra                                                                            | pecial Handling Requir<br>S                           | ements                                                                                                  |                                            | Bill of Lading                   |                                                                                         |                                   | -                     | Transpor<br>Tracking Descri                |                                                                   |
| pecial Package Markings / Sp<br>ransportation Leg                                                                                                    | pecial Handling Requir<br>S<br>cking Number           | ements                                                                                                  |                                            | Bill of Lading                   | Number                                                                                  |                                   | -                     |                                            |                                                                   |
| pecial Package Markings / Sj<br>ransportation Leg<br>econdary Transportation Tra<br>summary of Detail Level Infon                                                                           | pecial Handling Requir<br>S<br>cking Number           | ements                                                                                                  |                                            |                                  | Number<br>Tracking                                                                      | Туре                              | -                     |                                            | iption                                                            |
| pecial Package Markings / Sp<br>ransportation Leg<br>econdary Transportation Tra<br>ammary of Detail Level Infon<br>CLINISLIN(s)                                                            | pecial Handling Requir<br>S<br>cking Number           | ements<br>tandard Carrier Alpha Code<br>The Preview                                                     | Document                                   | tab allo                         | Number<br>Tracking                                                                      | Type<br>to                        | -                     |                                            | iption<br>Total (\$)                                              |
| pecial Package Markings / Sp<br>ransportation Leg<br>econdary Transportation Tra                                                                                                    | pecial Handling Requir<br>S<br>cking Number           | ements<br>tandard Carrier Alpha Code                                                                    | Document                                   | tab allo                         | Number<br>Tracking                                                                      | Type<br>to                        | -                     |                                            | iption<br>Total (\$)                                              |
| )<br>pecial Package Markings / Sp<br>ransportation Leg<br>econdary Transportation Tra<br>ummary of Decail Level Infor<br>CLIN/SLN(s)<br>CLIN/SLN(s)<br>ine Item Information<br>Ine Item No. | pecial Handling Requir<br>S<br>cking Number           | ements<br>tandard Carrier Alpha Code<br>The Preview                                                     | Document                                   | tab allo                         | Number<br>Tracking                                                                      | Type<br>to                        | -                     |                                            | iption<br>Total (\$)<br>100.00                                    |
| )<br>pecial Package Markings / Sp<br>ransportation Leg<br>econdary Transportation Tra<br>ummary of Decail Level Infor<br>CLIN/SLN(s)<br>CLIN/SLN(s)<br>ine Item Information<br>Ine Item No. | pecial Handling Requir<br>S<br>cking Number           | ements<br>tandard Carrier Alpha Code<br>The Preview                                                     | Document                                   | tab allo                         | Number<br>Tracking                                                                      | Type<br>to                        | g Type                |                                            | iption<br>Total (\$)<br>100.00<br>Line Item Total (\$):           |
| pecial Package Markings / Sy<br>ransportation Leg<br>accondery Transportation Tra<br>ammany of Detail Level Infor<br>CLINISLIN(s)<br>Line Item Information<br>line Item No.                 | eccial Handling Requir<br>S<br>cking Number<br>mation | ements<br>tandard Carrier Alpha Code<br>The Preview<br>view the ent                                     | Document<br>ire docume                     | tab allo<br>nt befor             | Number<br>Trecking<br>ows the user<br>re submitting                                     | Type<br>to<br>g.                  | g Type                | Tracking Descr                             | iption<br>Total (\$)<br>100.00<br>Line Item Total (\$):<br>100.00 |
| ecold Package Markings / Sy<br>ransportation Log<br>econdary Transportation Tra<br>ammary of Detail Level Infon<br>CLINSLIN(s)<br>Line Rem No.<br>111<br>Schedule No.                       | eccial Handling Requir<br>S<br>cking Number<br>mation | ements<br>tandard Carrier Alpha Code<br>The Preview<br>view the ent                                     | Document<br>ire docume<br>UotMCode<br>Esch | tab allo<br>nt befor             | Number<br>Tracking<br>ows the user<br>re submitting<br>Unit Price (5)<br>100 00         | Type<br>to<br>g.<br>Amount        | у Туре<br>(\$)<br>.00 | Tracking Descri<br>Multi-Box Pack Ind.     | iption<br>Total (\$)<br>100.00<br>Line Item Total (\$):<br>100.00 |
| ecial Package Markings / Sy<br>ransportation Leg<br>econdary Transportation Tra<br>ummary of Detail Level Infon<br>CLIN/SLN(s)<br>                                                          | cking Number<br>mation<br>GFE<br>N                    | ements<br>tandard Carrier Alpha Code<br>The Preview<br>view the ent<br>Unit of Messure<br>EA<br>Attvice | Document<br>ire docume<br>UotMCode<br>Esch | tab allo<br>nt befor<br>NSP<br>N | Number<br>Tracking<br>ows the user<br>re submitting<br>Unit Price (5)<br>100.00<br>Code | Type<br>to<br>g.<br>Amount<br>100 | у Туре<br>(\$)<br>.00 | Tracking Descr<br>Multi-Box Pack Ind.<br>N | iption<br>Total (\$)<br>100.00<br>Line Item Total (\$):<br>100.00 |

The Preview Document tab allows the user to view the entire document before submitting.

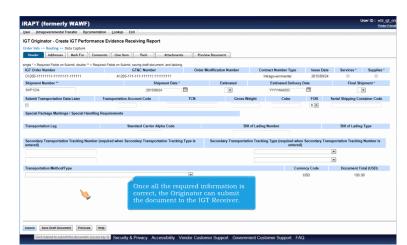

Once all the required information is correct, the Originator can submit the document to the IGT Receiver.

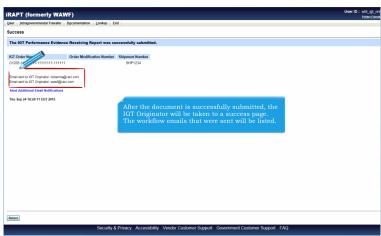

After the document is successfully submitted, the IGT Originator will be taken to a success page. The workflow emails that were sent will be listed.

|       | PT (formerly V                                                                        | VAWF)                     |                    |                |                 |  | User ID : wbt_i |
|-------|---------------------------------------------------------------------------------------|---------------------------|--------------------|----------------|-----------------|--|-----------------|
| lser  | Intragovernmental Trans                                                               | sfer Documentation        | Lookup Exit        |                |                 |  |                 |
| ucc   | IGT Originator                                                                        | Create Document           |                    |                |                 |  |                 |
| ucc   |                                                                                       | History Folder            |                    |                |                 |  |                 |
| The   | IGT Performance Evi                                                                   | Rejected IGT Folder       | ort was successfu  | lly submitted. |                 |  |                 |
|       |                                                                                       | Saved Documents<br>Folder |                    |                |                 |  |                 |
| IGT C | order Number                                                                          | Order Modifica            | tion Number Shipme | nt Number      |                 |  |                 |
| 0120  | 5-11111111-111111111-1                                                                | 11111                     | SH                 | P1234          |                 |  |                 |
| Send  | sent to IGT Originator: waw<br>Additional Email Notificat<br>tep 24 16:29:11 EDT 2015 |                           |                    | <b>&gt;</b>    |                 |  |                 |
|       |                                                                                       |                           |                    |                | search for docu |  |                 |
|       |                                                                                       |                           |                    |                |                 |  |                 |

The IGT Originator can search for documents in their History folder.

| Jser Intragovernmental Transfer Documentation Lookup | Fxit                                     | Printer Frie |
|------------------------------------------------------|------------------------------------------|--------------|
| Search Criteria - IGT Originator Documents Folder I  | By IGT Originator                        |              |
| Location Code * / Extension                          | Search For                               |              |
| DODFU4417                                            | Active Documents                         |              |
| IGT Order Number                                     | Mod Number                               |              |
|                                                      |                                          |              |
| GT&C Number                                          | Shipment Number                          |              |
|                                                      |                                          |              |
|                                                      | Status                                   |              |
|                                                      | All Documents 💌                          |              |
| Create / Update Date (YYYY/MM/DD)                    | Create / Update Date End (YYYY/MM/DD)    |              |
| 2015/08/25                                           | 2015/09/24                               |              |
| Received Date (YYYY/MM/DD)                           | Received Date End (YYYY/MM/DD)           |              |
|                                                      |                                          |              |
| Estimated Delivery Date (YYYY/MW/DD)                 | Estimated Delivery Date End (YYYY/MM/DD) |              |
|                                                      |                                          |              |
| Result Size                                          | Result Font                              |              |
| 20 items 💌                                           | 13px •                                   |              |
|                                                      | Search criteria is entered.              |              |
| Sabmit Help                                          |                                          |              |

Search criteria is entered.

| 111111-1111111-111111                          |                           | ty Amoun  |
|------------------------------------------------|---------------------------|-----------|
|                                                | Submitted R Yes V Add     | \$ 100.00 |
| 000000-0000000-000000                          | Resubmitted R Yes Y       | \$ 0.00   |
| 000000-0000000-000000                          | 4 Received                | \$ 0.00   |
| 000000-0000000-000000                          | Submitted B Yes Y         | \$ 0.00   |
| 000000-0000000-000000                          | 6 Received                | \$ 0.00   |
| 000000-0000000-000000                          | 6 Received                | \$ 0.00   |
| 000000-0000000-000000                          | Submitted B Yes Y         | \$ 0.00   |
| 000000-0000000-000000                          | 5 Received                | \$ 0.00   |
| 000000-0000000-000000                          | 8 Received                | \$ 0.00   |
| 000000-0000000-000000                          | Submitted B Yes Y         | \$ 726.00 |
| 000000-0000000-000000                          | 5-Submitted               | \$ 0.00   |
| 000000-0000000-000000                          | Rejected ¥                | \$ 0.00   |
| 000000-0000000-000000                          | 8 Received                | \$ 0.00   |
| 000000-0000000-000000                          | Void                      | \$ 0.00   |
| 000000-0000000-000000                          | S-Submitted               | \$ 0.00   |
| 000000-0000000-000000                          | 6 Received                | \$ 0.00   |
| 000000-0000000-000000                          | Submitted B Yes Y         | \$ 0.00   |
| 000000-0000000-000000                          | S-Submitted               | \$ 0.00   |
| 000000-0000000-000000                          | 6 Received                | \$ 0.00   |
| 000000-00000000-000000                         | Submitted B Yes Y         | \$ 968.00 |
| 000000-0000000-000000<br>000000-0000000-000000 | 5-Submitted<br>6 Received |           |

The IGT Originator can Recall, Void, or add Pack/Transportation data later to a document after submission by selecting the links. They may view their document by clicking on the Shipment Number link.

NOTE: If a standard workflow extract was sent to the Receiver, the Originator will not be able to recall or void the document.

| pand All Collaps                                                                                                    |                                                                           |                                |                                                    |                                                |                              |                                             |                         |                                    |                                                              |                     |                                                                                           |
|----------------------------------------------------------------------------------------------------|---------------------------------------------------------------------------|--------------------------------|----------------------------------------------------|------------------------------------------------|------------------------------|---------------------------------------------|-------------------------|------------------------------------|--------------------------------------------------------------|---------------------|-------------------------------------------------------------------------------------------|
|                                                                                                    | pse All                                                                   |                                |                                                    |                                                |                              |                                             |                         |                                    |                                                              |                     |                                                                                           |
| locument Informatio                                                                                                    |                                                                           |                                |                                                    |                                                |                              |                                             |                         |                                    |                                                              |                     |                                                                                           |
| ST Order Number                                                                                                    |                                                                           |                                | GTC Number                                         |                                                | Order Modif                  | ication Number                              |                         | umber Type                         | Issue Date                                                   | Services            | Supplies                                                                                  |
| 1205-11111111-111                                                                                                    |                                                                           |                                | A1205-111-111-111111.1111                          | 111111                                         | Estimated                    |                                             | intragovernmental       |                                    | 2015/09/24 0                                                 |                     |                                                                                           |
| hipment Number                                                                                                    |                                                                           |                                | Shipment Date                                      |                                                |                              |                                             | Estimated Delivery Date |                                    | Final Shipmer                                                |                     |                                                                                           |
| HP1234                                                                                                    |                                                                           |                                | 2015/09/24                                         |                                                |                              |                                             |                         |                                    |                                                              | Y                   |                                                                                           |
| iubmit Transportatio                                                                                                    | ation Data Later                                                          |                                | Transportation                                     | Account Code                                   | TCN                          | Gross Weight                                | Cube                    | FOB                                | Serial Shipp                                                 | xing Container Code |                                                                                           |
|                                                                                                    |                                                                           |                                |                                                    |                                                |                              |                                             |                         | \$                                 |                                                              |                     |                                                                                           |
| pecial Package Mar                                                                                                    | farkings / Special Ha                                                     | andling Requirements           |                                                    |                                                |                              |                                             |                         |                                    |                                                              |                     |                                                                                           |
|                                                                                                    |                                                                           |                                |                                                    |                                                |                              |                                             |                         |                                    |                                                              |                     |                                                                                           |
| ransportation Leg                                                                                                    | 0                                                                         | S                              | itandard Carrier Alpha Code                        |                                                | Bill of Ladin                | a Number                                    | Bill of L               | ading Type                         | Te                                                           | ansportation Methor | d                                                                                         |
|                                                                                                    |                                                                           |                                |                                                    |                                                |                              |                                             |                         |                                    | Tracking Description                                         |                     |                                                                                           |
| accounty manapor                                                                                                    | ortation Tracking Nu                                                      | vnber                          |                                                    |                                                |                              | Tracki                                      | ng Type                 |                                    | Tracking I                                                   | Description         |                                                                                           |
|                                                                                                    | -                                                                         | mber                           |                                                    |                                                |                              | Tracki                                      | ng Type                 |                                    | Tracking                                                     | Description         | Total (B)                                                                                 |
| lummary of Detail L                                                                                                    | -                                                                         |                                |                                                    |                                                |                              |                                             |                         |                                    |                                                              | Description         | Total (\$)                                                                                |
| CLINISLIN(s)                                                                                                    | Level Information                                                         |                                | document is v                                      | iewed a                                        | fter clickin                 |                                             |                         | nber lir                           |                                                              | Description         | Total (\$)<br>100.00                                                                      |
| CLINISLIN(s)                                                                                                    | Level Information                                                         |                                | document is v                                      | iewed a                                        | fter clickin                 |                                             |                         | nber lir                           |                                                              |                     | 100.00                                                                                    |
| CLINISUN(s)<br>Line Item Information<br>ine Item No.                                                                                         | Level Information                                                         |                                | document is v                                      | iewed a                                        | fter clickin                 |                                             |                         | nber lir                           |                                                              |                     | 100.00<br>e item Total (\$):                                                              |
| CLINISLIN(s)                                                                                                    | Level Information                                                         |                                | document is v                                      | iewed a                                        | fter clickin                 |                                             |                         | nber lir                           |                                                              |                     | 100.00                                                                                    |
| Ammary of Detail L<br>CLINISLIN(s)<br>Line Rem Information<br>ine Rem No.<br>111                                                             | Level Information                                                         | The                            |                                                    |                                                |                              | g the Shipn                                 | nent Nur                |                                    | ık.                                                          | Line                | 100.00<br>e item Total (\$):<br>100.00                                                    |
| CLINISLIN(n)<br>CLINISLIN(n)<br>Line Item Information<br>ine Item No.<br>111<br>Schedule No                                                  | Level Information                                                         |                                | Unit of Measure                                    | Uo/M C                                         | ode NSP                      | g the Shipn                                 | nent Nur                | mount (\$)                         | nk.<br>Mulli-Dox Pack Ind.                                   | Line                | 100.00<br>e item Total (\$):                                                              |
| Ammary of Detail L<br>CLINISLIN(s)<br>Line Rem Information<br>ine Rem No.<br>111                                                             | Level Information                                                         | City. Shipped                  | Unit of Measure<br>EA                              | UofM C<br>Eact                                 | ode NSP                      | g the Shipn<br>Unit Price (3)<br>100.       | nent Nur                |                                    | nk.<br>Mutti-Box Pack Ind.                                   | Line                | 100.00<br>e item Total (\$):<br>100.00                                                    |
| ummary of Detail Li<br>CLINISLIN(s)<br>Line Item Information<br>ine Item No.<br>111<br>Schedule No                                           | Level Information                                                         | The                            | Unit of Measure<br>EA                              | Uo/M C                                         | ode NSP                      | g the Shipn<br>Unit Price (3)<br>100.       | nent Nur                | mount (\$)                         | nk.<br>Mulli-Dox Pack Ind.                                   | Line                | 100.00<br>e item Total (\$):<br>100.00                                                    |
| CLINGLIN(s)<br>CLINGLIN(s)<br>Line Item Information<br>ine Item No.<br>111<br>Schedule No.<br>1111                                           | Level Information                                                         | Coy. Shipped                   | Unit of Measure<br>EA<br>Advic                     | UofM C<br>Eact                                 | ode NSP                      | g the Shipn<br>Unit Price (5)<br>100        | nent Nur                | mount (\$)                         | hk.<br>Muti-Box Pack Ind.<br>N<br>Total ACRN Amount (\$)     | Line                | 100.00<br>e item Total (\$):<br>100.00                                                    |
| CLINGLIN(s)<br>CLINGLIN(s)<br>Line Item Information<br>ine Item No.<br>111<br>Schedule No.<br>1111                                           | I Level Information                                                       | Coy. Shipped                   | Unit of Measure<br>EA<br>Advic                     | UoMM C<br>Eact<br>se Code                      | ode NSP<br>N Projec          | g the Shipn<br>Unit Price (5)<br>100        | nent Nur                | mount (\$)<br>100.00               | hk.<br>Muti-Box Pack Ind.<br>N<br>Total ACRN Amount (\$)     | Line                | 100.00<br>e Item Total (5):<br>100.00<br>R Number                                         |
| CLINGLIN(s)<br>CLINGLIN(s)<br>Line Item Information<br>into Item No.<br>111<br>Schedule No.<br>1111<br>Buyer ACRN                            | I Level Information                                                       | Coy. Shipped                   | Unit of Measure<br>EA<br>Advic                     | UoMM C<br>Eact<br>se Code                      | ode NSP<br>N Projec          | g the Shipn<br>Unit Price (5)<br>100<br>100 | nent Nur                | mount (\$)<br>100.00<br>ACRN       | hk.<br>Muti-Box Pack Ind.<br>N<br>Total ACRN Amount (\$)     | Line                | 100 D0<br>e Item Total (\$):<br>100 D0<br>R Number<br>Amount (\$)                         |
| CLINGLIN(s)<br>CLINGLIN(s)<br>Line Item Information<br>into Item No.<br>111<br>Schedule No.<br>1111<br>Buyer ACRN                            | Level Information                                                         | Coy. Shipped                   | Unit of Measure<br>EA<br>Advic                     | UotM C<br>Eact<br>N Code<br>UM                 | ode NSP<br>N<br>Projec<br>Si | g the Shipn<br>Unit Price (5)<br>100<br>100 | nent Nur                | nount (\$)<br>100.00<br>ACRN<br>AA | hk.<br>Muti-Box Pack Ind.<br>N<br>Total ACRN Amount (\$)     | Line                | 100.00<br>e Item Total (\$):<br>100.00<br>R Number<br>Amount (\$)<br>50.00                |
| CLINEURIN<br>CLINE Imm Information<br>ine Ihem No.<br>111<br>Schedule No.<br>1111<br>Buryer ACRN<br>Setter ACRN                              | Level Information                                                         | Ory, Shipped<br>1<br>Gre<br>N  | Unit of Measure<br>EA<br>Advic                     | UofM C<br>Eact<br>se Code<br>UU<br>1111<br>UAI | ode NSP<br>N<br>Projec<br>Si | g the Shipn<br>Unit Price (5)<br>100<br>100 | nent Nur                | ACRN                               | hk.<br>Muti-Box Pack Ind.<br>N<br>Total ACRN Amount (\$)     | Line                | 100.00<br>e Item Total (\$):<br>100.00<br>R Number<br>Amount (\$)<br>50.00<br>Amount (\$) |
| Internaty of Detail LL<br>CLINGLIN(t)<br>Line Item Information<br>inte Item No.<br>1111<br>Schedule No.<br>1111<br>Duyer ACRN<br>Seller ACRN | Level Information Inn No. RN Information RN Information Product/Service I | Ory, Shipped<br>1<br>Gre<br>N  | Unit of Measure<br>EA<br>Advic                     | UofM C<br>Eact<br>se Code<br>UU<br>1111<br>UAI | ode NSP<br>N<br>Projec<br>Si | g the Shipn<br>Unit Price (5)<br>100<br>100 | nent Nur                | ACRN                               | Mutti-Dox Pack Ind.<br>N<br>Total ACRN Amount (8)<br>100 00  | Line                | 100.00<br>e Item Total (\$):<br>100.00<br>R Number<br>Amount (\$)<br>50.00<br>Amount (\$) |
| Internaty of Detail LL<br>CLINGLIN(t)<br>Line Item Information<br>inte Item No.<br>1111<br>Schedule No.<br>1111<br>Duyer ACRN<br>Seller ACRN | Level Information Inn No. RN Information RN Information Product/Service I | City, Shipped<br>1<br>Gre<br>N | Unit of Measure<br>EA<br>Advisor<br>11<br>11<br>22 | UofM C<br>Eact<br>se Code<br>UU<br>1111<br>UAI | ode NSP<br>N<br>Projec<br>Si | g the Shipn<br>Unit Price (5)<br>100<br>100 | nent Nur                | ACRN                               | NATIS BOX Pack Ind.<br>N<br>Total ACRIA Amount (5)<br>100 00 | Line                | 100.00<br>e Item Total (\$):<br>100.00<br>R Number<br>Amount (\$)<br>50.00<br>Amount (\$) |

The document is viewed after clicking the Shipment Number link.

| 1205-1111111-1111111-111111 1507-00000000-0000000-0000000 | A1205-111-111-111111 111111111                                                                                                    |                                                                                                    | r Submitted                                                                                                    | Shipped                                                                  | Accepted                                                                                                    | Status                                                                                                    | Purge                                   | Recall                                    | Change DoDAAC                                                           |                                                                                                    | Pack/Tra                                   |
|-----------------------------------------------------------|----------------------------------------------------------------------------------------------------|----------------------------------------------------------------------------------------------------|----------------------------------------------------------------------------------------------------|--------------------------------------------------------------------------|----------------------------------------------------------------------------------------------------|----------------------------------------------------------------------------------------------------|-----------------------------------------|-------------------------------------------|-------------------------------------------------------------------------|----------------------------------------------------------------------------------------------------|--------------------------------------------|
| 1507-00000000-0000000-0000000                             |                                                                                                    | SHP1234                                                                                                    | 2015-09-24                                                                                                    | 2015-09-24                                                               |                                                                                                    | Submitted                                                                                                    |                                         | B                                         | Yes                                                                     | X                                                                                                    |                                            |
|                                                           | A1507-000-000-000000.000000000                                                                                                    | JTC0067                                                                                                    | 2015-08-26                                                                                                    | 2015-08-26                                                               |                                                                                                    | Resubmitted                                                                                                    |                                         | P<br>Selec                                | this document                                                           | ¥                                                                                                    |                                            |
| 1507-00000000-0000000-000000                              | A1507-000-000-000000.000000000                                                                                                    | RKA0524                                                                                                    | 2015-09-04                                                                                                    | 2015-09-04                                                               | 2015-09-04                                                                                                    | Received                                                                                                    |                                         | Sele                                      | this document                                                           |                                                                                                    |                                            |
| 1507-0000000-0000000-000000                               | A1507-000-000-000000.000000000                                                                                                    | RK\$00001                                                                                                    | 2015-09-14                                                                                                    | 2015-02-25                                                               |                                                                                                    | Submitted                                                                                                    |                                         | B                                         | Yes                                                                     | ¥                                                                                                    |                                            |
| 1507-00000000-0000000-000000                              | A1507-000-000-000000.000000000                                                                                                    | RK 500002                                                                                                    | 2015-09-15                                                                                                    | 2015-02-25                                                               | 2015-09-16                                                                                                    | Received                                                                                                    |                                         |                                           |                                                                         |                                                                                                    |                                            |
| 1507-0000000-0000000-000000                               | A1507-000-000-000000.000000000                                                                                                    | RK\$00003                                                                                                    | 2015-09-16                                                                                                    | 2015-02-25                                                               | 2015-09-16                                                                                                    | Received                                                                                                    |                                         |                                           |                                                                         |                                                                                                    |                                            |
| 1507-0000000-0000000-000000                               | A1507-000-000-000000.000000000                                                                                                    | RK\$00004                                                                                                    | 1                                                                                                    |                                                                          |                                                                                                    |                                                                                                    | _                                       | B                                         | Yes                                                                     | X                                                                                                    |                                            |
| 1507-0000000-0000000-000000                               | A1507-000-000-000000.000000000                                                                                                    | RK50032                                                                                                    |                                                                                                    | Decell 1                                                                 | linte in .                                                                                                    |                                                                                                    |                                         |                                           |                                                                         |                                                                                                    |                                            |
| 1507-0000000-0000000-000000                               | A1507-000-000-000000.000000000                                                                                                    | RK\$0055                                                                                                    |                                                                                                    |                                                                          | 1111K 15 1                                                                                                    |                                                                                                    |                                         |                                           |                                                                         |                                                                                                    |                                            |
| 1507-00000000-0000000-000000                              | A1507-000-000-000000.000000000                                                                                                    | RK50056                                                                                                    | 2015-09-14                                                                                                    | 2015-09-14                                                               |                                                                                                    | Submitted                                                                                                    | _                                       | B                                         | Yes                                                                     | ¥                                                                                                    |                                            |
| 1507-00000000-0000000-000000                              | A1507-000-000-000000.000000000                                                                                                    | RK50075                                                                                                    | 2015-08-18                                                                                                    | 2015-08-18                                                               |                                                                                                    | S-Submitted                                                                                                    |                                         |                                           |                                                                         |                                                                                                    |                                            |
| 1507-0000000-0000000-000000                               | A1507-000-000-000000.000000000                                                                                                    | RK 50288                                                                                                    | 2015-08-26                                                                                                    | 2015-08-26                                                               |                                                                                                    | Rejected                                                                                                    |                                         |                                           |                                                                         | ¥                                                                                                    |                                            |
| 1507-00000000-0000000-000000                              | A1507-000-000-000000.000000000                                                                                                    | RK50302                                                                                                    | 2015-08-26                                                                                                    | 2015-08-26                                                               | 2015-08-28                                                                                                    | Received                                                                                                    |                                         |                                           |                                                                         |                                                                                                    |                                            |
| 1507-0000000-0000000-000000                               | A1507-000-000-000000 00000000                                                                                                    | RK50323                                                                                                    | 2015-08-27                                                                                                    | 2015-08-27                                                               |                                                                                                    | Void                                                                                                    |                                         |                                           |                                                                         |                                                                                                    |                                            |
| 1507-0000000-0000000-000000                               | A1507-000-000-000000.000000000                                                                                                    | RK50387                                                                                                    | 2015-08-26                                                                                                    | 2015-08-26                                                               |                                                                                                    | S-Submitted                                                                                                    |                                         |                                           |                                                                         |                                                                                                    |                                            |
| 1507-0000000-0000000-000000                               | A1507-000-000-000000.000000000                                                                                                    | RK50389                                                                                                    | 2015-08-26                                                                                                    | 2015-08-26                                                               | 2015-09-16                                                                                                    | Received                                                                                                    |                                         |                                           |                                                                         |                                                                                                    |                                            |
| 1507-00000000-0000000-000000                              | A1507-000-000-000000.000000000                                                                                                    | RK\$0456                                                                                                    | 2015-08-28                                                                                                    | 2015-08-28                                                               |                                                                                                    | Submitted                                                                                                    |                                         | B                                         | Yes                                                                     | X                                                                                                    |                                            |
| 1507-0000000-0000000-000000                               | A1507-000-000-000000.000000000                                                                                                    | RK\$0545                                                                                                    | 2015-08-31                                                                                                    | 2015-08-31                                                               |                                                                                                    | S-Submitted                                                                                                    |                                         |                                           |                                                                         |                                                                                                    |                                            |
| 1507-0000000-0000000-000000                               | A1507-000-000-000000.000000000                                                                                                    | RK \$0546                                                                                                    | 2015-08-31                                                                                                    | 2015-08-31                                                               | 2015-09-16                                                                                                    | Received                                                                                                    |                                         |                                           |                                                                         |                                                                                                    |                                            |
| 1507-00000000-0000000-000000                              | A1507-000-000-000000.000000000                                                                                                    | RK50745                                                                                                    | 2015-08-28                                                                                                    | 2015-08-28                                                               |                                                                                                    | Submitted                                                                                                    |                                         | B                                         | Yes                                                                     | X                                                                                                    |                                            |
|                                                           | 167 - 0.000000, 0.00000 0.0000<br>167 - 0.000000, 0.00000 0.0000<br>167 - 0.000000, 0.00000 0.0000<br>167 - 0.000000, 0.00000 0.0000<br>167 - 0.000000, 0.00000 0.0000<br>167 - 0.000000, 0.00000 0.0000<br>167 - 0.000000, 0.00000 0.0000<br>167 - 0.000000, 0.00000 0.0000<br>167 - 0.000000, 0.00000 0.0000<br>167 - 0.000000, 0.00000 0.0000<br>167 - 0.000000, 0.00000 0.0000<br>167 - 0.000000, 0.00000 0.0000 | 167         2000000         A11107 2000 2000000         0000000           167         2000000         2000000         A11107 2000 20000000         0000000           167         2000000         2000000         A11107 2000 20000000         0000000           167         2000000         2000000         A11107 2000 20000000         00000000           167         2000000         2000000         A11107 2000 20000000         00000000           167         2000000         2000000         A11107 2000 20000000         00000000           167         20000000         2000000         A11107 2000 20000000         00000000           167         20000000         20000000         A11107 2000 20000000         00000000           167         20000000         2000000         A11107 2000 20000000         00000000           167         20000000         2000000         A11107 2000 20000000         00000000           167         20000000         20000000         A11107 2000 20000000         00000000           167         20000000         20000000         A11107 2000 20000000000000000000000000000 | 167 -0000000         04157-00000000         BISSB000           167 -00000000         00000000         BISSB0000000000000000000000000000000000 | 1470 - 2000-0000000         A1147 - 2000-0000000000000000000000000000000 | Non-concept         Attract adde occusion         Statistical         Statistical         Statistal         Statistical         Statistical <td>1677 00000000 00000000         A1167 0000 0000000000000         15550000         2014-0-16         2014-0-16         2014-0-16         2014-0-16         2014-0-16         2014-0-16         2014-0-16         2014-0-16         2014-0-16         2014-0-16         2014-0-16         2014-0-16         2014-0-16         2014-0-16         2014-0-16         2014-0-16         2014-0-16         2014-0-16         2014-0-16         2014-0-16         2014-0-16         2014-0-16         2014-0-16         2014-0-16         2014-0-16         2014-0-16         2014-0-16         2014-0-16         2014-0-16         2014-0-16         2014-0-16         2014-0-16         2014-0-16         2014-0-16         2014-0-16         2014-0-16         2014-0-16         2014-0-16         2014-0-16         2014-0-16         2014-0-16         2014-0-16         2014-0-16         2014-0-16         2014-0-16         2014-0-16         2014-0-16         2014-0-16         2014-0-16         2014-0-16         2014-0-16         2014-0-16         2014-0-16         2014-0-16         2014-0-16         2014-0-16         2014-0-16         2014-0-16         2014-0-16         2014-0-16         2014-0-16         2014-0-16         2014-0-16         2014-0-16         2014-0-16         2014-0-16         2014-0-16         2014-0-16         2014-0-16         2014-0-16         2014-0-16         <t< td=""><td>1070 0000000000000000000000000000000000</td><td>167/2000000000000000000000000000000000000</td><td>1070 00000000 00000000         A1107/0000000000000000000000000000000000</td><td>Non-concentration         Attraction 0000000         Attraction 00000000         Bitsinger<br/>Attraction 0000000         Bitsinger<br/>Attraction 0000000         Bitsinger<br/>Attraction 0000000         Bitsinger<br/>Attraction 0000000         Bitsinger<br/>Attraction 0000000         Bitsinger<br/>Attraction 0000000         Bitsinger<br/>Bitsinger<br/>Bitsinger</td><td>1670 0000000 0000000 A11107 00000000000000</td></t<></td> | 1677 00000000 00000000         A1167 0000 0000000000000         15550000         2014-0-16         2014-0-16         2014-0-16         2014-0-16         2014-0-16         2014-0-16         2014-0-16         2014-0-16         2014-0-16         2014-0-16         2014-0-16         2014-0-16         2014-0-16         2014-0-16         2014-0-16         2014-0-16         2014-0-16         2014-0-16         2014-0-16         2014-0-16         2014-0-16         2014-0-16         2014-0-16         2014-0-16         2014-0-16         2014-0-16         2014-0-16         2014-0-16         2014-0-16         2014-0-16         2014-0-16         2014-0-16         2014-0-16         2014-0-16         2014-0-16         2014-0-16         2014-0-16         2014-0-16         2014-0-16         2014-0-16         2014-0-16         2014-0-16         2014-0-16         2014-0-16         2014-0-16         2014-0-16         2014-0-16         2014-0-16         2014-0-16         2014-0-16         2014-0-16         2014-0-16         2014-0-16         2014-0-16         2014-0-16         2014-0-16         2014-0-16         2014-0-16         2014-0-16         2014-0-16         2014-0-16         2014-0-16         2014-0-16         2014-0-16         2014-0-16         2014-0-16         2014-0-16         2014-0-16         2014-0-16         2014-0-16         2014-0-16 <t< td=""><td>1070 0000000000000000000000000000000000</td><td>167/2000000000000000000000000000000000000</td><td>1070 00000000 00000000         A1107/0000000000000000000000000000000000</td><td>Non-concentration         Attraction 0000000         Attraction 00000000         Bitsinger<br/>Attraction 0000000         Bitsinger<br/>Attraction 0000000         Bitsinger<br/>Attraction 0000000         Bitsinger<br/>Attraction 0000000         Bitsinger<br/>Attraction 0000000         Bitsinger<br/>Attraction 0000000         Bitsinger<br/>Bitsinger<br/>Bitsinger</td><td>1670 0000000 0000000 A11107 00000000000000</td></t<> | 1070 0000000000000000000000000000000000 | 167/2000000000000000000000000000000000000 | 1070 00000000 00000000         A1107/0000000000000000000000000000000000 | Non-concentration         Attraction 0000000         Attraction 00000000         Bitsinger<br>Attraction 0000000         Bitsinger<br>Attraction 0000000         Bitsinger<br>Attraction 0000000         Bitsinger<br>Attraction 0000000         Bitsinger<br>Attraction 0000000         Bitsinger<br>Attraction 0000000         Bitsinger<br>Bitsinger<br>Bitsinger | 1670 0000000 0000000 A11107 00000000000000 |

The Recall link is clicked.

| iser Intragovernmental Transfer Docu             | mentation Lookup Exit                                   |                |                              |                                       |                |                     |              |
|--------------------------------------------------|---------------------------------------------------------|----------------|------------------------------|---------------------------------------|----------------|---------------------|--------------|
| GT Originator - Create IGT Perfor                | mance Evidence Receiving Report                         |                |                              |                                       |                |                     |              |
| ata Capture                                      |                                                         |                |                              |                                       |                |                     |              |
| Header Addresses Mark For                        | Comments Line Item Pack Attac                           | hments Preview | Document                     |                                       |                |                     |              |
| ngle * = Required Fields on Submit; double ** :  | Required Fields on Submit, saving draft document, and t | abbing.        |                              |                                       |                |                     |              |
| IGT Order Number                                 | GT&C Number                                             | Order Mor      | lification Number            | Contract Number Type                  | Issue Date     | Services *          | Supplies *   |
| 01205-11111111-11111111-111111                   | A1205-111-111-111111.11111111                           |                |                              | Intragovernmental                     | 2015/09/24     | ۰                   | 0            |
| ihipment Number                                  | Shipment Date                                           | Estimated      | Estim                        | ated Delivery Date                    |                | Final Ship          | ment         |
| SHP1234                                          | 2015/09/24                                              |                | 10007                        | MW/DD                                 |                | Y                   |              |
| Submit Transportation Data Later                 | Transportation Account Code                             | TCN            | Gross Weight                 | Cube                                  | FOB            | Serial Shipping Co  | ntainer Code |
| 3                                                |                                                         |                |                              |                                       | S 💌            |                     |              |
| econdary Transportation Tracking Nur<br>intered) | nber (required when Secondary Transportation Tra        | acking Type is | Secondary Transportation Tra | cking Type (required when<br>entered) | Secondary Tran | sportation Tracking | Number is    |
|                                                  |                                                         |                |                              |                                       |                |                     |              |
|                                                  |                                                         |                |                              |                                       |                |                     |              |
| ransportation Method/Type                        |                                                         |                |                              | Curren                                | ncy Code       | Document To         | otal (USD)   |
|                                                  |                                                         |                |                              |                                       | JSD            | 100.0               | 00           |
|                                                  |                                                         |                |                              |                                       |                |                     |              |
|                                                  | ling a document, the IGT (<br>document information and  |                |                              |                                       |                |                     |              |

When recalling a document, the IGT Originator can update the document information and resubmit it.

| tem | IGT Order Number A Mod N        | umber GT&C Numbe       | r (       | Shipment Numbe | r Submitted | Shipped    | Accepted   | Status      | Purge  | Recall | Change DoDAAC | Void | Pack/Tra |
|-----|---------------------------------|------------------------|-----------|----------------|-------------|------------|------------|-------------|--------|--------|---------------|------|----------|
|     | 01205-11111111-111111-111111    | A1205-111-111-111111   |           | SHP1234        |             | 2015-09-24 | necepted   | Submitted   | . orgo | R      | Yes           | V    | 1        |
|     | 01507-00000000-0000000-000000   | A1507-000-000-000000.0 | 000000000 | JTC0067        |             | 2015-08-26 |            | Resubmitted |        | R      | Yes           | Ŷ    | 1        |
|     | 01507-00000000-00000000-000000  | A1507-000-000-000000.  | 000000000 | RKA0824        | 2015-09-04  | 2015-09-04 | 2015-09-04 | Received    |        |        |               |      |          |
|     | 01507-00000000-0000000-000000   | A1507-000-000-000000.  | 00000000  | RK500001       | 2015-09-14  | 2015-02-25 |            | Submitted   |        | R      | Yes           | v    |          |
|     | 01507-00000000-0000000-000000   | A1507-000-000-000000.0 | 000000000 | RK500002       |             | 2015-02-25 | 2015-09-16 | Received    |        |        |               |      |          |
|     | 01507-00000000-0000000-000000   | A1507-000-000-000000   | 00000000  | RK \$00003     | 2015-09-16  | 2015-02-25 | 2015-09-16 | Received    |        |        |               |      |          |
|     | 01507-00000000-0000000-000000   | A1507-000-000-000000   | 200       |                |             |            |            |             |        | _      | Yes           | v    |          |
|     | O1507-00000000-0000000-000000   | A1507-000-000-000000   |           |                |             |            |            |             |        |        | _             |      |          |
|     | 01507-00000000-0000000-000000   | A1507-000-000-00000    |           | cument i       |             |            |            |             |        |        |               |      |          |
| 0   | 01507-00000000-0000000-000000   | A1507-000-000-00000    |           | ard workf      |             |            |            |             |        |        | Yes           | V    |          |
| 1   | 01507-00000000-00000000-000000  | A1507-000-000-00000    |           | er, the IG     | T Origin    |            |            |             |        |        |               |      |          |
| 2   | 01507-00000000-0000000-000000   | A1507-000-000-000000   |           |                |             |            |            | 1100001000  |        |        |               | v    |          |
| 3   | O1507-00000000-00000000-000000  | A1507-000-000-000000.  | 00000000  | RK50302        | 2015-08-26  | 2015-08-26 | 2015-08-28 | Received    |        |        |               |      |          |
| 4   | 01507-0000000-0000000-000000    | A1507-000-000-000000.0 | 000000000 | RK50323        | 2015-08-27  | 2015-08-27 |            | Void        |        |        |               |      |          |
| 5   | O1507-00000000-0000000-000000   | A1507-000-000-000000.  | 00000000  | RK50387        | 2015-08-26  | 2015-08-26 |            | S-Submitted |        |        |               |      |          |
| 6   | 01507-00000000-0000000-000000   | A1507-000-000-000000.0 | 000000000 | RK50389        | 2015-08-26  | 2015-08-26 | 2015-09-16 | Received    |        |        |               |      |          |
| 7   | O1507-00000000-00000000-000000  | A1507-000-000-000000.0 | 000000000 | RK50456        | 2015-08-28  | 2015-08-28 |            | Submitted   |        | R      | Yes           | v    |          |
| 8   | 01507-00000000-0000000-000000   | A1507-000-000-000000.0 | 000000000 | RK\$0545       | 2015-08-31  | 2015-08-31 |            | S-Submitted |        |        |               |      |          |
| 9   | O1507-00000000-00000000-0000000 | A1507-000-000-000000.0 | 000000000 | RK\$0546       | 2015-08-31  | 2015-08-31 | 2015-09-16 | Received    |        |        |               |      |          |
| 0   | 01507-00000000-0000000-000000   | A1507-000-000-000000.0 | 000000000 | RK50745        | 2015-08-28  | 2015-08-28 |            | Submitted   |        | B      | Yes           | X    |          |

If a document is in a Submitted status and a standard workflow extract has not been sent to the receiver, the IGT Originator can void the document.

| GT Originator D   | ental Transfer Documentation Looks |                 | ms sorted  | by IGT Ord | ar Number  | Ascending)  |        |       |               |      |                     |              |       |
|-------------------|------------------------------------|-----------------|------------|------------|------------|-------------|--------|-------|---------------|------|---------------------|--------------|-------|
| Mod Numb          |                                    | Shipment Number |            |            | Accepted   | Status      |        | ecall | Change DoDAAC | Void | Pack/Transportation | Time/Quality | Am    |
| 11111             | A1205-111-111-111111 11111111      | SHP1234         |            | 2015-09-24 |            | Submitted   |        | R     | Yes           | v    | Add                 |              | \$ 10 |
| 00000             | A1507-000-000-000000 00000000      | JTC0067         | 2015-08-26 | 2015-08-26 |            | Resubmitted |        | R     | Yes           | v    |                     |              | 5     |
| 00000             | A1507-000-000-000000.00000000      | RKA0824         | 2015-09-04 | 2015-09-04 | 2015-09-04 | Received    |        |       |               |      | Select this doc     | ument        | s     |
| 00000             | A1507-000-000-000000 00000000      | RK\$00001       | 2015-09-14 | 2015-02-25 |            | Submitted   |        | R     | Yes           | V    |                     |              | \$    |
| 00000             | A1507-000-000-000000.00000000      | RK\$00002       | 2015-09-15 | 2015-02-25 | 2015-09-16 | Received    |        |       |               |      |                     |              | 5     |
| 00000             | A1507-000-000-000000 00000000      | RK\$00003       | 2015-09-16 | 2015-02-25 | 2015-09-16 | Received    |        |       |               |      |                     |              | \$    |
| 00000             | A1507-000-000-000000.000000000     | RK\$00004       | 2015-09-16 | 2015-02-25 |            | Submitted   |        | B     | Yes           | ¥    |                     |              | \$    |
| 00000             | A1507-000-000-000000.000000000     | RK50032         | 2015-08-25 | 2015-08-25 | 2015-08-25 | Received    |        |       |               |      |                     |              | \$    |
| 00000             | A1507-000-000-000000 00000000      | RK \$0055       | 2015-08-19 | 2015-08-19 | 2015-09-08 | Received    |        |       |               |      |                     |              | s     |
| 00000             | A1507-000-000-000000.00000000      | RK \$0056       | 2015-09-14 | 2015-09-14 |            | Submitted   |        | B     | Yes           | ¥    |                     |              | \$ 72 |
| 00000             | A1507-000-000-000000.00000000      | RK 50075        | 2015-08-18 | 2015-08-18 |            | S-Submitted |        |       |               |      |                     |              | 5     |
| 00000             | A1507-000-000-000000.00000000      | RK \$0283       | 2015-08-26 | 2015-08-26 |            | Rejected    |        |       |               | ¥    |                     |              | \$    |
| 00000             | A1507-000-000-000000.000000000     | RKS0302         | 2015-08-26 | 2015-08-26 | 2015-08-28 | Received    |        |       |               |      |                     |              | \$    |
| 00000             | A1507-000-000-000000.00000000      | RK \$0323       |            | 2015-08-27 |            | Void        |        |       |               |      |                     |              | \$    |
| 00000             | A1507-000-000-000000.00000000      | RK\$0387        | 2015-08-26 |            |            | S-Submitted |        |       |               |      |                     |              | \$    |
| 00000             | A1507.000.000.000000.00000000      | DK 60280        | 2016-09-26 | 2015 09 26 | 2016-00-16 | Dessiand    |        | _     |               |      |                     |              | \$    |
| 00000             | If Team an out of ion I.           |                 |            |            |            |             |        |       | Yes           | ¥    |                     |              | \$    |
| 00000             | If Transportation La               |                 |            |            |            |             |        |       |               |      |                     |              | \$    |
| 00000             |                                    |                 |            |            |            |             |        |       |               |      |                     |              | \$    |
| 00000             |                                    |                 |            |            |            |             |        |       | Yes           | ¥    |                     |              | \$ 96 |
|                   |                                    | e Received      |            | IGT Re     |            |             | s adde |       |               |      |                     |              |       |
|                   |                                    |                 |            |            |            |             |        |       |               |      |                     |              |       |
|                   |                                    |                 |            |            |            |             |        |       |               |      |                     |              |       |
|                   |                                    |                 |            |            |            |             |        |       |               |      |                     |              |       |
|                   |                                    |                 |            |            |            |             |        |       |               |      |                     |              |       |
| irst Prev 01 02 0 | 13. Next Last                      |                 |            |            |            |             |        |       |               |      |                     | [-] Shi      | pment |

If Transportation Later and/or Pack Later is selected, the user can update that data after the document has been submitted. If the document is waiting on Transportation and/or Pack Data, the document cannot be Received by the IGT Receiver until it is added.

| APT (formerly V           |                          |                             |                               |                | Print      |
|---------------------------|--------------------------|-----------------------------|-------------------------------|----------------|------------|
| er Intragovernmental Tran | sfer Documentation Look  | wp Exit                     |                               |                |            |
| T Originator - Create I   | GT Performance Eviden    | ce Receiving Report - Pack  | Later                         |                |            |
| Line Item Pack i          | Misc Info Preview Docume | nt                          |                               |                |            |
| K                         | T Order Number           |                             | GTC Number                    | China          | ent Number |
|                           | 111111-11111111-111111   |                             | A1205-111-111-111111 11111111 |                | P1234      |
|                           |                          |                             |                               |                |            |
| Submit without Pack Da    | ta                       |                             |                               |                |            |
|                           | -                        |                             |                               |                |            |
| Line Item Number          | Schedule Number          | Multiple Box Pack Indicator |                               |                |            |
| 111                       |                          |                             |                               |                |            |
|                           | 1111                     | N                           |                               |                |            |
|                           |                          |                             |                               |                |            |
|                           |                          |                             |                               |                |            |
|                           |                          |                             |                               |                |            |
|                           |                          |                             |                               |                |            |
|                           | h                        | 2                           |                               |                |            |
|                           |                          | When submi                  | tting pack data later, the u  | ser can update |            |
|                           |                          | the Multi Bo                | R Pack Indicator for each S   | chedule.       |            |
|                           |                          |                             |                               |                |            |
|                           |                          |                             |                               |                |            |
|                           |                          |                             |                               |                |            |
|                           |                          |                             |                               |                |            |
|                           |                          |                             |                               |                |            |
|                           |                          |                             |                               |                |            |
|                           |                          |                             |                               |                |            |
|                           |                          |                             |                               |                |            |
|                           |                          |                             |                               |                |            |
|                           |                          |                             |                               |                |            |
|                           |                          |                             |                               |                |            |
|                           |                          |                             |                               |                |            |
|                           |                          |                             |                               |                |            |

When submitting pack data later, the user can update the Multi Box Pack Indicator for each Schedule.

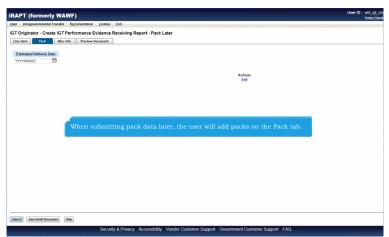

When submitting pack data later, the user will add packs on the Pack tab.

| RAPT (formerly WAWF)                                                                                                    |                                                                         | User ID : wbt_igi<br>Printer E |
|----------------------------------------------------------------------------------------------------|-------------------------------------------------------------------------|--------------------------------|
| iser Intragovernmental Transfer Docur                                                                                                    | tentation Lookup Exit                                                   |                                |
| ntragovernmental Transfer                                                                                                    |                                                                         |                                |
| IGT Originator<br>Create Document<br>History Folder<br><u>Rejected IGT Folder</u><br><u>Sered Documents Folder</u><br><u>IGT Originator Rejected I</u> | C f Adar                                                                |                                |
|                                                                                                    |                                                                         |                                |
|                                                                                                    | The IGT Originator selects the Rejected IGT Folder by clicking the link |                                |
|                                                                                                    |                                                                         |                                |
|                                                                                                    |                                                                         |                                |
|                                                                                                    |                                                                         |                                |
|                                                                                                    |                                                                         |                                |
|                                                                                                    |                                                                         |                                |
|                                                                                                    |                                                                         |                                |
|                                                                                                    |                                                                         |                                |

The IGT Originator selects the Rejected IGT Folder by clicking the link.

|      |                                   |               |                                                                  |             |            |            |        |               |      |             |               | Printer F |
|------|-----------------------------------|---------------|------------------------------------------------------------------|-------------|------------|------------|--------|---------------|------|-------------|---------------|-----------|
| ser  | Intragovernmental Transfer Docume | ntation Looks | ap Exit                                                          |             |            |            |        |               |      |             |               |           |
| то   | riginator Rejected IGT Receivi    | ng Reports F  | older for 'FU4417' (5 items, se                                  | orted by IG | T Order Nu | mber Asce  | nding) |               |      |             |               |           |
| tem  | IGT Order Number▲                 | Mod Number    | GT&C Number                                                      | Resubmit?   | Submitted  | Shipped    | Purge  | Change DoDAAC | Void | Amount      | Reject Reason |           |
|      | O1507-00000000-0000000-000000     |               | A1507-000-000-000000.000000000                                   | RK\$0288    | 2015-08-26 | 2015-08-26 |        | Yes           | ¥    | \$ 0.00     | ujhjhhj       |           |
|      | O1507-00000000-0000000-000000     | TEST          | A1507-000-000-000000.000000000                                   | SHIP1000    | 2015-09-08 | 2015-09-08 |        | Yes           | ¥    | \$ 6,565.00 | test          |           |
|      | O1507-00000000-00000000-0000000   | TEST          | A1508-123-456-123456.123456789                                   | SHP2000     | 2015-09-08 | 2015-09-08 |        | Yes           | ¥    | \$ 0.00     | test          |           |
|      | O1507-00000000-0000000-000000     | TEST2         | A1508-123-123-123456.123456789                                   | SHIP2000    | 2015-09-08 | 2015-09-08 | -14    |               | ¥    | \$ 0.00     | test          |           |
|      | O1508-12345678-12345678-123456    | TEST3         | A1508-123-456-123456.123456789                                   | SHP1005     | 2015-09-08 | 2015-09-08 | .14    |               | ¥    | \$ 5,454.00 | test          |           |
|      |                                   | fron          | e IGT Originator car<br>n their Rejected Do<br>pment Number or t |             | ts Folde   |            |        |               |      |             |               |           |
|      |                                   | fron          | n their Rejected Do                                              |             | ts Folde   |            |        |               |      |             |               |           |
|      |                                   | fron          | n their Rejected Do                                              |             | ts Folde   |            |        |               |      |             |               |           |
|      |                                   | fron          | n their Rejected Do                                              |             | ts Folde   |            |        |               |      |             |               |           |
| etum |                                   | fron          | n their Rejected Do                                              |             | ts Folde   |            |        |               |      |             |               |           |

The IGT Originator can resubmit rejected documents from their Rejected Documents Folder by selecting on the Shipment Number or the Change DoDAAC link.

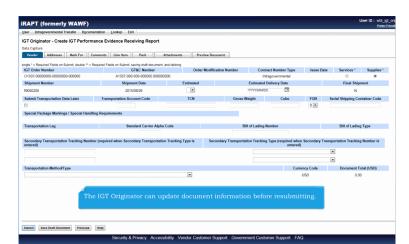

The IGT Originator can update document information before resubmitting.

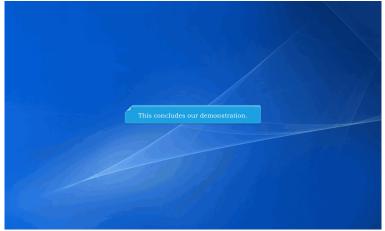

This concludes our demonstration.